**Navigation:** »No topics above this level«

#### **Overview**

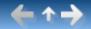

OnGuard is a library of components, classes, and routines that allow you to protect your applications after they are released to the public. Using OnGuard, you could release an application that is partially functional so that users can try it. When a user is ready to purchase the fully functional application, you supply a release code to unlock all of the features (or the subset that the user is purchasing). You can make your application readily available to a large number of potential users, but still protect your investment. Application protection is accomplished through the use of *keys* to lock or restrict one or more features of an application and several types of *release codes* (or access codes) to enable them.

#### **Contents**

OnGuard is a library of components, classes, and routines that allow you to protect your applications after they are released to the public. Using OnGuard, you could release an application that is partially functional so that users can try it. When a user is ready to purchase the fully functional application, you supply a release code to unlock all of the features (or the subset that the user is purchasing). You can make your application readily available to a large number of potential users, but still protect your investment. Application protection is accomplished through the use of *keys* to lock or restrict one or more features of an application and several types of *release codes* (or access codes) to enable them.

Keys and Release Codes
TOgMakeKeys Component
TOgMakeCodes Component

Release Code Components

TOgCodeBase Class

TOgDateCode Component

TOgDaysCode Component

TOgNetCode Component

TOgRegistrationCode Component

TOgSerialNumberCode Component

TOgSpecialCode Component

TOgUsageCode Component

Detecting Changes to an EXE

TOgProtectExe Component

Single Instance Applications

## OgFirst Unit

Low-Level Routines

**API Reference** 

License

Mozilla Public License 1.1 (MPL 1.1)

Version 1.13 is the original source released by TurboPower.

Delphi 7 support was added in this release.

This release was ported to CLX.

The CLX port was then ported to FPC/Lazarus.

SongBeamer added packages for Delphi 2009 and Delphi 2010 and made some changes for Unicode support.

Version 1.14 was created by Roman Kassebaum.

This version only had packages for Delphi 2009 and Delphi 2010 with the new version number.

There were newsgroup postings saying it did not compile where the SongBeamer release did.

Version 1.15 was created by Andrew Haines.

Packages for Delphi XE through XE5 were added.

Source version numbers were updated.

A merge of the 1.13, 1.14, SongBeamer, CLX, and FPC/Lazarus ports was started.

Unit tests for a number of the API routines were created using Delphi XE5 and DUnit.

Unit test values were pulled from Delphi 6 running version 1.13.

The original HLP file was imported into a Help and Manual project.

The H&M project was exported to CHM and HxS files as well as HTML.

The help has been expanded to include the various types, files, and routines.

Screen shots have been added to the help file.

The SourceForge feature request 5 has been implemented.

The SourceForge bug reports 6, 7, 8, and 10 have been implemented.

TurboPower OnGuard is released under the Mozilla Public License 1.1 (MPL 1.1).

#### Mozilla Public License Version 1.1

### 1. Definitions.

#### 1.0.1. "Commercial Use"

means distribution or otherwise making the Covered Code available to a third party.

#### 1.1. "Contributor"

means each entity that creates or contributes to the creation of Modifications.

#### 1.2. "Contributor Version"

means the combination of the Original Code, prior Modifications used by a Contributor, and the Modifications made by that particular Contributor.

#### 1.3. "Covered Code"

means the Original Code or Modifications or the combination of the Original Code and Modifications, in each case including portions thereof.

### 1.4. "Electronic Distribution Mechanism"

means a mechanism generally accepted in the software development community for the electronic transfer of data.

#### 1.5. "Executable"

means Covered Code in any form other than Source Code.

#### 1.6. "Initial Developer"

means the individual or entity identified as the Initial Developer in the Source Code notice required by Exhibit A.

## 1.7. "Larger Work"

means a work which combines Covered Code or portions thereof with code not governed by the terms of this License.

#### 1.8. "License"

means this document.

#### 1.8.1. "Licensable"

means having the right to grant, to the maximum extent possible, whether at the time of the initial grant or subsequently acquired, any and all of the rights conveyed herein.

#### 1.9. "Modifications"

means any addition to or deletion from the substance or structure of either the Original Code or any previous Modifications. When Covered Code is released as a series of files, a Modification is:

Any addition to or deletion from the contents of a file containing Original Code or previous Modifications.

Any new file that contains any part of the Original Code or previous Modifications.

## 1.10. "Original Code"

means Source Code of computer software code which is described in the Source Code notice required by Exhibit A as Original Code, and which, at the time of its release under this License is not already Covered Code governed by this License.

## 1.10.1. "Patent Claims"

means any patent claim(s), now owned or hereafter acquired, including without limitation, method, process, and apparatus claims, in any patent Licensable by grantor.

#### 1.11. "Source Code"

means the preferred form of the Covered Code for making modifications to it, including all modules it contains, plus any associated interface definition files, scripts used to control compilation and installation of an Executable, or source code differential comparisons against either the Original Code or another well known, available Covered Code of the Contributor's choice. The Source Code can be in a compressed or archival form, provided the appropriate

decompression or de-archiving software is widely available for no charge.

## 1.12. "You" (or "Your")

means an individual or a legal entity exercising rights under, and complying with all of the terms of, this License or a future version of this License issued under Section 6.1. For legal entities, "You" includes any entity which controls, is controlled by, or is under common control with You. For purposes of this definition, "control" means (a) the power, direct or indirect, to cause the direction or management of such entity, whether by contract or otherwise, or (b) ownership of more than fifty percent (50%) of the outstanding shares or beneficial ownership of such entity.

## 2. Source Code License.

### 2.1. The Initial Developer Grant.

The Initial Developer hereby grants You a world-wide, royalty-free, non-exclusive license, subject to third party intellectual property claims:

under intellectual property rights (other than patent or trademark) Licensable by Initial Developer to use, reproduce, modify, display, perform, sublicense and distribute the Original Code (or portions thereof) with or without Modifications, and/or as part of a Larger Work; and

under Patents Claims infringed by the making, using or selling of Original Code, to make, have made, use, practice, sell, and offer for sale, and/or otherwise dispose of the Original Code (or portions thereof).

the licenses granted in this Section 2.1 (a) and (b) are effective on the date Initial Developer first distributes Original Code under the terms of this License.

Notwithstanding Section 2.1 (b) above, no patent license is granted: 1) for code that You delete from the Original Code; 2) separate from the Original Code; or 3) for infringements caused by: i) the modification of the Original Code or ii) the combination of the Original Code with other software or devices.

#### 2.2. Contributor Grant.

Subject to third party intellectual property claims, each Contributor hereby grants You a world-wide, royalty-free, non-exclusive license

under intellectual property rights (other than patent or trademark) Licensable by Contributor, to use, reproduce, modify, display, perform, sublicense and distribute the Modifications created by such Contributor (or portions thereof) either on an unmodified basis, with other Modifications, as Covered Code and/or as part of a Larger Work; and

under Patent Claims infringed by the making, using, or selling of Modifications made by that Contributor either alone and/or in combination with its Contributor Version (or portions of such combination), to make, use, sell, offer for sale, have made, and/or otherwise dispose of: 1) Modifications

made by that Contributor (or portions thereof); and 2) the combination of Modifications made by that Contributor with its Contributor Version (or portions of such combination).

the licenses granted in Sections 2.2 (a) and 2.2 (b) are effective on the date Contributor first makes Commercial Use of the Covered Code.

Notwithstanding Section 2.2 (b) above, no patent license is granted: 1) for any code that Contributor has deleted from the Contributor Version; 2) separate from the Contributor Version; 3) for infringements caused by: i) third party modifications of Contributor Version or ii) the combination of Modifications made by that Contributor with other software (except as part of the Contributor Version) or other devices; or 4) under Patent Claims infringed by Covered Code in the absence of Modifications made by that Contributor.

## 3. Distribution Obligations.

### 3.1. Application of License.

The Modifications which You create or to which You contribute are governed by the terms of this License, including without limitation Section 2.2. The Source Code version of Covered Code may be distributed only under the terms of this License or a future version of this License released under Section 6.1, and You must include a copy of this License with every copy of the Source Code You distribute. You may not offer or impose any terms on any Source Code version that alters or restricts the applicable version of this License or the recipients' rights hereunder. However, You may include an additional document offering the additional rights described in Section 3.5.

### 3.2. Availability of Source Code.

Any Modification which You create or to which You contribute must be made available in Source Code form under the terms of this License either on the same media as an Executable version or via an accepted Electronic Distribution Mechanism to anyone to whom you made an Executable version available; and if made available via Electronic Distribution Mechanism, must remain available for at least twelve (12) months after the date it initially became available, or at least six (6) months after a subsequent version of that particular Modification has been made available to such recipients. You are responsible for ensuring that the Source Code version remains available even if the Electronic Distribution Mechanism is maintained by a third party.

## 3.3. Description of Modifications.

You must cause all Covered Code to which You contribute to contain a file documenting the changes You made to create that Covered Code and the date of any change. You must include a prominent statement that the Modification is derived, directly or indirectly, from Original Code provided by the Initial Developer and including the name of the Initial Developer in (a) the Source Code, and (b) in any notice in an Executable version or related documentation

in which You describe the origin or ownership of the Covered Code.

## 3.4. Intellectual Property Matters

### (a) Third Party Claims

If Contributor has knowledge that a license under a third party's intellectual property rights is required to exercise the rights granted by such Contributor under Sections 2.1 or 2.2, Contributor must include a text file with the Source Code distribution titled "LEGAL" which describes the claim and the party making the claim in sufficient detail that a recipient will know whom to contact. If Contributor obtains such knowledge after the Modification is made available as described in Section 3.2, Contributor shall promptly modify the LEGAL file in all copies Contributor makes available thereafter and shall take other steps (such as notifying appropriate mailing lists or newsgroups) reasonably calculated to inform those who received the Covered Code that new knowledge has been obtained.

#### (b) Contributor APIs

If Contributor's Modifications include an application programming interface and Contributor has knowledge of patent licenses which are reasonably necessary to implement that API, Contributor must also include this information in the legal file.

#### (c) Representations.

Contributor represents that, except as disclosed pursuant to Section 3.4 (a) above, Contributor believes that Contributor's Modifications are Contributor's original creation(s) and/or Contributor has sufficient rights to grant the rights conveyed by this License.

## 3.5. Required Notices.

You must duplicate the notice in Exhibit A in each file of the Source Code. If it is not possible to put such notice in a particular Source Code file due to its structure, then You must include such notice in a location (such as a relevant directory) where a user would be likely to look for such a notice. If You created one or more Modification(s) You may add your name as a Contributor to the notice described in Exhibit A. You must also duplicate this License in any documentation for the Source Code where You describe recipients' rights

or ownership rights relating to Covered Code. You may choose to offer, and to charge a fee for, warranty, support, indemnity or liability obligations to one or more recipients of Covered Code. However, You may do so only on Your own behalf, and not on behalf of the Initial Developer or any Contributor. You must make it absolutely clear than any such warranty, support, indemnity or liability obligation is offered by You alone, and You hereby agree to indemnify the Initial Developer and every Contributor for any liability incurred by the Initial Developer or such Contributor as a result of warranty, support, indemnity or liability terms You offer.

#### 3.6. Distribution of Executable Versions.

You may distribute Covered Code in Executable form only if the requirements of Sections 3.1, 3.2, 3.3, 3.4 and 3.5 have been met for that Covered Code, and if You include a notice stating that the Source Code version of the Covered Code is available under the terms of this License, including a description of how and where You have fulfilled the obligations of Section 3.2. The notice must be conspicuously included in any notice in an Executable version, related documentation or collateral in which You describe recipients' rights relating to the Covered Code. You may distribute the Executable version of Covered Code or ownership rights under a license of Your choice, which may contain terms different from this License, provided that You are in compliance with the terms of this License and that the license for the Executable version does not attempt to limit or alter the recipient's rights in the Source Code version from the rights set forth in this License. If You distribute the Executable version under a different license You must make it absolutely clear that any terms which differ from this License are offered by You alone, not by the Initial Developer or any Contributor. You hereby agree to indemnify the Initial Developer and every Contributor for any liability incurred by the Initial Developer or such Contributor as a result of any such terms You offer.

#### 3.7. Larger Works.

You may create a Larger Work by combining Covered Code with other code not governed by the terms of this License and distribute the Larger Work as a single product. In such a case, You must make sure the requirements of this License are fulfilled for the Covered Code.

## 4. Inability to Comply Due to Statute or Regulation.

If it is impossible for You to comply with any of the terms of this License with respect to some or all of the Covered Code due to statute, judicial order, or regulation then You must: (a) comply with the terms of this License to the maximum extent possible; and (b) describe the limitations and the code they affect. Such description must be included in the legal file described in Section 3.4 and must be included with all distributions of the Source Code. Except to the extent prohibited by statute or regulation, such description must be sufficiently detailed for a recipient of ordinary skill to be able to understand it.

# 5. Application of this License.

This License applies to code to which the Initial Developer has attached the notice in Exhibit A and to related Covered Code.

### 6. Versions of the License.

#### **6.1. New Versions**

Netscape Communications Corporation ("Netscape") may publish revised and/or new versions of the License from time to time. Each version will be given a distinguishing version number.

#### **6.2. Effect of New Versions**

Once Covered Code has been published under a particular version of the License, You may always continue to use it under the terms of that version. You may also choose to use such Covered Code under the terms of any subsequent version of the License published by Netscape. No one other than Netscape has the right to modify the terms applicable to Covered Code created under this License.

#### 6.3. Derivative Works

If You create or use a modified version of this License (which you may only do in order to apply it to code which is not already Covered Code governed by this License), You must (a) rename Your license so that the phrases "Mozilla", "MOZILLAPL", "MOZPL", "Netscape", "MPL", "NPL" or any confusingly similar phrase do not appear in your license (except to note that your license differs from this License) and (b) otherwise make it clear that Your version of the license contains terms which differ from the Mozilla Public License and Netscape Public License. (Filling in the name of the Initial Developer, Original Code or Contributor in the notice described in Exhibit A shall not of themselves be deemed to be modifications of this License.)

## 7. Disclaimer of warranty

Covered code is provided under this license on an "as is" basis, without warranty of any kind, either expressed or implied, including, without limitation, warranties that the covered code is free of defects, merchantable, fit for a particular purpose or non-infringing. The entire risk as to the quality and performance of the covered code is with you. Should any covered code prove defective in any respect, you (not the initial developer or any other contributor) assume the cost of any necessary servicing, repair or correction. This disclaimer of warranty constitutes an essential part of this license. No use of any covered code is authorized hereunder except under this disclaimer.

## 8. Termination

- **8.1**. This License and the rights granted hereunder will terminate automatically if You fail to comply with terms herein and fail to cure such breach within 30 days of becoming aware of the breach. All sublicenses to the Covered Code which are properly granted shall survive any termination of this License. Provisions which, by their nature, must remain in effect beyond the termination of this License shall survive.
- **8.2**. If You initiate litigation by asserting a patent infringement claim (excluding declatory judgment actions) against Initial Developer or a Contributor (the Initial Developer or Contributor against whom You file such action is referred to as "Participant") alleging that:

such Participant's Contributor Version directly or indirectly infringes any patent, then any and all rights granted by such Participant to You under Sections 2.1 and/or 2.2 of this License shall, upon 60 days notice from Participant terminate prospectively, unless if within 60 days after receipt of notice You either: (i) agree in writing to pay Participant a mutually agreeable reasonable royalty for Your past and future use of Modifications made by such Participant, or (ii) withdraw Your litigation claim with respect to the Contributor Version against such Participant. If within 60 days of notice, a reasonable royalty and payment arrangement are not mutually agreed upon in writing by the parties or the litigation claim is not withdrawn, the rights granted by Participant to You under Sections 2.1 and/or 2.2 automatically terminate at the expiration of the 60 day notice period specified above.

any software, hardware, or device, other than such Participant's Contributor Version, directly or indirectly infringes any patent, then any rights granted to You by such Participant under Sections 2.1(b) and 2.2(b) are revoked effective as of the date You first made, used, sold, distributed, or had made, Modifications made by that Participant.

**8.3**. If You assert a patent infringement claim against Participant alleging that such Participant's Contributor Version directly or indirectly infringes any

patent where such claim is resolved (such as by license or settlement) prior to the initiation of patent infringement litigation, then the reasonable value of the licenses granted by such Participant under Sections 2.1 or 2.2 shall be taken into account in determining the amount or value of any payment or license.

**8.4**. In the event of termination under Sections 8.1 or 8.2 above, all end user license agreements (excluding distributors and resellers) which have been validly granted by You or any distributor hereunder prior to termination shall survive termination.

## 9. Limitation of liability

Under no circumstances and under no legal theory, whether tort (including negligence), contract, or otherwise, shall you, the initial developer, any other contributor, or any distributor of covered code, or any supplier of any of such parties, be liable to any person for any indirect, special, incidental, or consequential damages of any character including, without limitation, damages for loss of goodwill, work stoppage, computer failure or malfunction, or any and all other commercial damages or losses, even if such party shall have been informed of the possibility of such damages. This limitation of liability shall not apply to liability for death or personal injury resulting from such party's negligence to the extent applicable law prohibits such limitation. Some jurisdictions do not allow the exclusion or limitation of incidental or consequential damages, so this exclusion and limitation may not apply to you.

## 10. U.S. government end users

The Covered Code is a "commercial item," as that term is defined in 48 C.F.R. 2.101 (Oct. 1995), consisting of "commercial computer software" and "commercial computer software documentation," as such terms are used in 48 C.F.R. 12.212 (Sept. 1995). Consistent with 48 C.F.R. 12.212 and 48 C.F.R. 227.7202-1 through 227.7202-4 (June 1995), all U.S. Government End Users acquire Covered Code with only those rights set forth herein.

### 11. Miscellaneous

This License represents the complete agreement concerning subject matter hereof. If any provision of this License is held to be unenforceable, such provision shall be reformed only to the extent necessary to make it enforceable. This License shall be governed by California law provisions (except to the extent applicable law, if any, provides otherwise), excluding its conflict-of-law provisions. With respect to disputes in which at least one party is a citizen of, or an entity chartered or registered to do business in the United States of America, any litigation relating to this License shall be subject to the jurisdiction of the Federal Courts of the Northern District of California, with venue lying in Santa Clara County, California, with the losing party responsible for costs, including without limitation, court costs and reasonable attorneys' fees and expenses. The application of the United Nations Convention on Contracts for the International Sale of Goods is expressly excluded. Any law or regulation which provides that the language of a contract shall be construed against the drafter shall not apply to this License.

# 12. Responsibility for claims

As between Initial Developer and the Contributors, each party is responsible for claims and damages arising, directly or indirectly, out of its utilization of rights under this License and You agree to work with Initial Developer and Contributors to distribute such responsibility on an equitable basis. Nothing herein is intended or shall be deemed to constitute any admission of liability.

# 13. Multiple-licensed code

Initial Developer may designate portions of the Covered Code as "Multiple-Licensed". "Multiple-Licensed" means that the Initial Developer permits you to utilize portions of the Covered Code under Your choice of the MPL or the alternative licenses, if any, specified by the Initial Developer in the file described in Exhibit A.

### Exhibit A - Mozilla Public License.

"The contents of this file are subject to the Mozilla Public License Version 1.1 (the "License"); you may not use this file except in compliance with the License. You may obtain a copy of the License at http://www.mozilla.org/MPL/

Software distributed under the License is distributed on an "AS IS" basis, WITHOUT WARRANTY OF ANY KIND, either express or implied. See the

License for the specific language governing rights and limitations under the License.

| The Original Code is                                                                                                    |
|----------------------------------------------------------------------------------------------------|
| The Initial Developer of the Original Code is                                                                                                    |
| Portions created by are Copyright (C)                                                                                                    |
| All Rights Reserved.                                                                                                    |
| Contributor(s):                                                                                                    |
| Alternatively, the contents of this file may be used under the terms of the license (the "[] License"), in which case the provisions of [] License are applicable instead of those above. If you wish to allow use of your version of this file only under the terms of the [] License and not to allow others to use your version of this file under the MPL, indicate your decision by deleting the provisions above and replace them with the notice and other provisions required by the [] License. If you do not delete the provisions above, a recipient may use your version of this file |
| other provisions required by the [] License. If you do not delete                                                                                                    |

NOTE: The text of this Exhibit A may differ slightly from the text of the notices in the Source Code files of the Original Code. You should use the text of this Exhibit A rather than the text found in the Original Code Source Code

for Your Modifications.

# TOgCodeBase

The TOgCodeBase class is the ancestor class for the other "release code" components. It implements several properties and methods that are common for all of its descendants.

TOgMakeKeys TOgMakeCodes

TOgDateCode
TOgDaysCode
TOgNetCode
TOgRegistrationCode
TOgSerialNumberCode
TOgSpecialCode
TOgUsageCode
TOgNetCode

TOgProtectExe

TOgDateCode implements a Start/End Date release code. Use this release code when you need to limit the amount of time that an application (or specific features of an application) can be used. Both a start date and an end date are encoded into this release code. This allows you to detect a change to the computers clock that results in a date outside of the date range or an attempt to alter the registry or INI file entry.

TOgDaysCode implements a Number of Days Used release code. This release code limits the number of days that an application (or specific features) can be used. The application can be run an unlimited number of times each day.

TOgMakeCodes is a non-visual component that displays a dialog when its Execute method is called. The dialog allows you to create several types of release codes. Each release code consists of 8 bytes and is viewed and entered as 16 hexadecimal digits.

TOgMakeKeys is a non-visual component that displays a dialog when its Execute method is called. The dialog allows you to create and maintain keys. Keys are used to encode and decode the release codes that the other OnGuard components use.

TOgNetCode implements a Network Metering release code. This release code limits the number of concurrent instances of an application that are allowed to run on a network. It does this through the use of a network release code and a Network Access File. The use of a network release code is no different than other release codes, but there are additional maintenance issues related to the network file that your application must handle.

The TOgProtectExe component allows you to detect changes to your EXE file. The size of the EXE file and a 32-bit CRC (Cyclical Redundancy Check) value are recorded in the EXE file and checked each time the application is run.

TOgRegistrationCode implements a Simple Registration release code. This release code ties the users name, company name, or some other textual data to the registration code.

TOgSerialNumberCode implements a Serial Number Registration release code. This release code ties a serial number to the release code. This release code is very similar to the Simple Registration release code. The only difference is in the data that is used as part of the code generation process. The Serial Number Registration release code uses a number instead of a text string.

TOgSpecialCode implements a Special Registration release code. This release code is based on a special value (a long integer) that can be used to indicate anything you like.

TOgUsageCode implements a Usage Count release code. This release code limits the number of times an application can be executed.

#### **Generate Key Routines**

☐ GenerateRandomKeyPrim
☐ GenerateMD5KeyPrim
☐ GenerateTMDKeyPrim

#### **Modifier Routines**

ApplyModifierToKeyPrim

CreateMachineID

GenerateDateModifierPrim
 GenerateMachineModifierPrim
 GenerateStringModifierPrim
 GenerateUniqueModifierPrim

#### **Hash Routines**

StringHashElf

#### **Mixing Routines**

MixBlock

## **Utility Routines**

ExpandDate

ShrinkDate

BufferToHex

BufferToHexBytes

HexStringIsZero

HexToBuffer

GetCodeType

GetExpirationDate

#### **Date Code**

GetDateCodeValue

InitDateCode

□ IsDateCodeExpired□ IsDateCodeValid

☐ InitDateCodeEx☐ GetDateCodeStart

#### GetDateCodeEnd

#### **Days Code**

□ DecDaysCode□ GetDaysCodeValue□ InitDaysCode

☐ IsDaysCodeExpired☐ IsDaysCodeValid

### **Registration Code**

InitRegCode

■ IsRegCodeExpired■ IsRegCodeValid

■ IsRegCodeRegisteredTo

#### **Serial Number Code**

GetSerialNumberCodeValue☐ InitSerialNumberCode

☐ IsSerialNumberCodeExpired☐ IsSerialNumberCodeValid☐ IsSerialNumberCodeValidFor

#### **Special Code**

InitSpecialCode

☐ IsSpecialCodeExpired☐ IsSpecialCodeValid☐ IsSpecialCodeValidFor

### **Usage Code**

DecUsageCode

GetUsageCodeValue

InitUsageCode

InitUsageCodeUnlimited

#### **Network Code**

IsAppOnNetwork  $\oplus$  $\oplus$ CheckNetAccessFile  $\oplus$ CreateNetAccessFile  $\oplus$ CreateNetAccessFileEx DecodeNAFCountCode 0 GetNetAccessFileInfo $\oplus$  $\oplus$ Encode NAF Count Code $\oplus$ LockNetAccessFile 9 ResetNetAccessFile UnlockNetAccessFile  $\oplus$ 

#### **Protect EXE**

☐ IsExeTampered
☐ ProtectExe
☐ UnprotectExe
☐ UpdateChecksum
☐ FileCRC32
☐ UpdateCRC32

## **Single Instance**

IsFirstInstance

ActivateFirstInstance

```
{$IFDEF Win16}
DWord
          = LongInt;
           = \wedge DWord;
PDWord
          = GUID; {Delphi 1.0 defines it as GUID - Delphi 2.0 defines it as
TGUID
TGUID}
AnsiChar = Char;
PAnsiChar = PChar;
{$ENDIF}
{$IFNDEF FPC}
PByte
           =  \triangleByte:
PByteArray = \(^{TByteArray}\);
TByteArray = array [0..MaxStructSize div SizeOf(Byte) - 1] of Byte;
            = \LongInt;
PLongInt
{$ENDIF}
PLongIntArray = \TLongIntArray;
TLongIntArray = array [0..MaxStructSize div SizeOf(LongInt) - 1] of
LongInt;
TLongIntRec
PCode
TCode
TCodeType
TKey
TKeyType
TTMDContext
TMD5Context
TMD5Digest
T128Bit
T256Bit
TEsMachineInfoSet
TCodeStatus
TNetAccess
TNetAccessInfo
TGetFileNameEvent
```

```
PSignatureRec = \TSignatureRec;
TSignatureRec = packed record
 Sig1: DWord;
                                             {!!.07}
 Sig2: DWord;
                                             {!!.07}
 Sig3: DWord;
                                             {!!.07}
 Offset: DWord;
                                             {!!.07}
 Size: DWord;
                                             {!!.07}
 CRC: DWord;
                                              {!!.07}
 Sig4: DWord;
                                             {!!.07}
 Sig5: DWord;
                                             {!!.07}
 Sig6: DWord;
                                             {!!.07}
end;
TExeStatus = (
 exeSuccess,
                    {no error}
 exeSizeError,
                    {the file size has changed}
 exeIntegrityError,
                     {CRC does not match}
 exeNotStamped,
                       {the exe has not been stamped}
 exeAccessDenied
                       {share violation}
                                                      {!!.05}
);
TCheckedExeEvent = procedure(Sender : TObject; Status : TExeStatus) of
object;
```

```
Types
```

```
{$IFDEF Win16}
          = LongInt;
DWord
PDWord
           = \land DWord;
TGUID
          = GUID; {Delphi 1.0 defines it as GUID - Delphi 2.0 defines it as
TGUID}
AnsiChar = Char;
PAnsiChar = PChar;
{$ENDIF}
{$IFNDEF FPC}
           = \land Byte;
PByte
PByteArray = ↑TByteArray;
TByteArray = array [0..MaxStructSize div SizeOf(Byte) - 1] of Byte;
PLongInt
            = \LongInt;
{$ENDIF}
PLongIntArray = \TLongIntArray;
TLongIntArray = array [0..MaxStructSize div SizeOf(LongInt) - 1] of
LongInt;
TLongIntRec
PCode
TCode
TCodeType
TKey
TKeyType
TTMDContext
TMD5Context
TMD5Digest
T128Bit
T256Bit
TEsMachineInfoSet
TCodeStatus
```

#### **Constants**

**BaseDate** 

```
DefAutoCheck
                = True;
DefAutoDecrease = True;
DefCheckSize
                = True;
DefStoreCode
                = False:
DefStoreModifier = False;
DefStoreRegString = False;
OgVersionStr
               = '1.15';
{magic values}
DaysCheckCode = Word($649B);
DateCheckCode = Word($A4CB);
NetCheckCode
                = Word($9341);
RegCheckCode
                = Word($D9F6);
SerialCheckCode = Word($3C69);
UsageCheckCode = Word($F3D5);
SpecialCheckCode = Word($9C5B);
{$IFDEF Win32}
MaxStructSize = 1024 * 2000000; {2G}
{$ELSE}
MaxStructSize = 1024 * 64 - 1; {64K}
{$ENDIF}
DefCodeType
               = ctDate;
DefKeyType
               = ktRandom;
```

## **Exceptions**

```
EOnGuardException = class(Exception);

EOnGuardBadDateException = class(EOnGuardException); {!!.15}

EOnGuardClockIssueException = class(EOnGuardException);
```

## **Variables**

StrRes: TOgStringResource;

#### **Routines**

## **Generate Key Routines**

GenerateRandomKeyPrimGenerateMD5KeyPrimGenerateTMDKeyPrim

#### **Modifier Routines**

ApplyModifierToKeyPrim

CreateMachineID

GenerateDateModifierPrim
GenerateMachineModifierPrim
GenerateStringModifierPrim
GenerateUniqueModifierPrim

#### **Hash Routines**

StringHashElf

## **Mixing Routines**

MixBlock

### **Utility Routines**

ExpandDate

⇔ ShrinkDate⇔ BufferToHex

BufferToHex

BufferToHexBytes

HexStringIsZero

GetCodeTypeGetExpirationDate

□ OgFormatDate

Max

Min

XorMem

MyHashElf

GetDiskSerialNumber

GetDriveType

- HiWord
- CoCreateGuid timeGetTime

#### **Date Code**

- GetDateCodeValue
- InitDateCode
- IsDateCodeExpired
- IsDateCodeValid
- GetDateCodeStart
  GetDateCodeEnd
  InitDateCodeEx

## **Days Code**

- DecDaysCode
- GetDaysCodeValue
- InitDaysCode
- IsDaysCodeValid

### **Registration Code**

- InitRegCode
- IsRegCodeExpired
- IsRegCodeValid
- IsRegCodeRegisteredTo

#### **Serial Number Code**

- □ GetSerialNumberCodeValue
- InitSerialNumberCode
- IsSerialNumberCodeExpired
- IsSerialNumberCodeValid

### **Special Code**

- GetSpecialCodeValue
- InitSpecialCode
- IsSpecialCodeExpired

#### **Usage Code**

```
\oplus
             DecUsageCode
  \oplus
             GetUsageCodeValue
  \oplus
             InitUsageCode
  0
             IsUsageCodeExpired
             IsUsageCodeValid
  ^{\odot}
{$IFDEF Win16}
function GetDiskSerialNumber(Drive : AnsiChar) : LongInt;
{$ENDIF}
{$IFDEF LINUX}
function GetDiskSerialNumber(Drive : AnsiChar) : LongInt;
function MyHashElf(const Buf; BufSize : LongInt) : LongInt;
{$ENDIF}
function Max(A, B : LongInt): LongInt;
function Min(A, B: LongInt): LongInt;
procedure XorMem(var Mem1; const Mem2; Count : Cardinal);
function OgFormatDate(Value : TDateTime) : string;
                                                               {!!.09}
{$IFDEF KYLIX}
function GetDriveType(drive:Integer): Integer;
function HiWord(I: DWORD):Word;
function CoCreateGuid(out guid: TGUID): HResult;
function timeGetTime: DWord;
{$ENDIF}
{$IFDEF FPC}
{$IFDEF LINUX}
function GetDriveType(drive:Integer): Integer;
function HiWord(I: DWORD):Word;
function CoCreateGuid(out guid: TGUID): HResult;
function timeGetTime: Cardinal;
{$ENDIF}
{$IFDEF FREEBSD}
function GetDriveType(drive:Integer): Integer;
```

 $function \ HiWord (I: DWORD): Word;$ 

function CoCreateGuid(out guid: TGUID): HResult;

function timeGetTime: Cardinal;

{\$ENDIF} {\$ENDIF}

The OnGuard unit provides all of the code components except for TOgNetCode.

## Classes

TOgCodeBase

## **Components**

TOgMakeKeys TOgMakeCodes

TOgDateCode

TOgDaysCode

TOgNetCode

TOg Registration Code

TOg Serial Number Code

TOgSpecialCode

TOgUsageCode

The OgFirst unit provides routines that allow you to detect when a second instance of an application is being executed and to force the previous instance of the application to become the active application.

ActivateFirstInstance IsFirstInstance The OgNetWrk unit provides the network access component, classes, types and API routines.

**Types**TNetAccess TNetAccessInfoTGetFileNameEvent

# Components TOgNetCode

## **Routines**

CheckNetAccessFile
CreateNetAccessFile
CreateNetAccessFileEx
DecodeNAFCountCode
EncodeNAFCountCode
GetNetAccessFileInfo
IsAppOnNetwork
LockNetAccessFile
ResetNetAccessFile
UnlockNetAccessFile

This unit contain file related routines formerly located in ogutil.

GetFileSize LockFile UnlockFile FlushFileBuffers

## **Types**

```
PSignatureRec = \TSignatureRec;
TSignatureRec = packed record
 Sig1: DWord;
                                             {!!.07}
 Sig2: DWord;
                                             {!!.07}
 Sig3: DWord;
                                             {!!.07}
 Offset: DWord;
                                             {!!.07}
 Size: DWord;
                                             {!!.07}
 CRC: DWord;
                                              {!!.07}
 Sig4: DWord;
                                             {!!.07}
 Sig5: DWord;
                                             {!!.07}
 Sig6: DWord;
                                             {!!.07}
end;
TExeStatus = (
 exeSuccess,
                    {no error}
                    {the file size has changed}
 exeSizeError,
                     {CRC does not match}
 exeIntegrityError,
                       {the exe has not been stamped}
 exeNotStamped,
 exeAccessDenied
                                                      {!!.05}
                       {share violation}
);
TCheckedExeEvent = procedure(Sender : TObject; Status : TExeStatus) of
object;
```

## Classes

TOgProtectExe

## **Routines**

IsExeTampered
ProtectExe
UnprotectExe
UpdateChecksum
FileCRC32
UpdateCRC32

This unit contains the TKeyGenerateFrm class.

The Key Type combo box contains the options:

- Random
- Standard Text
- Case-sensitive Text These values correspond to TKeyType.

VCL = OnGuard1.dfm CLX = QOnGuard1.xfm Lazarus = lcl\QOnGuard1

## **VCL**

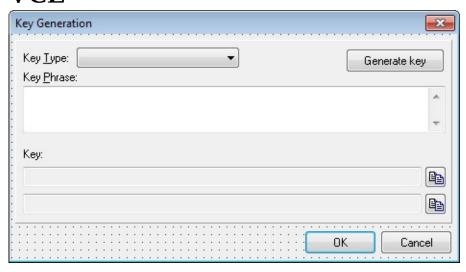

This unit contains the TCodeGenerateFrm class.

The tabs across the top represent the code type and must match the sequence in TCodeType.

Clicking on the button will open the key maintenance form in OnGuard3.

VCL = OnGuard2.dfm CLX = QOnGuard2.xfm Lazarus = lcl\QOnGuard2

#### **VCL**

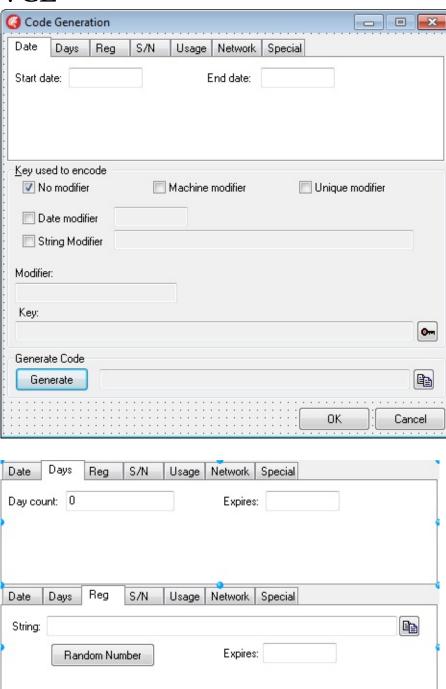

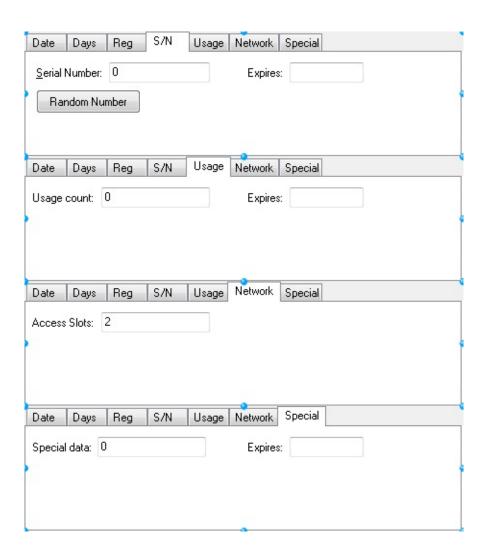

This unit contains the TKeyMaintFrm class.

VCL = OnGuard3.dfm CLX = QOnGuard3.xfm Lazarus = lcl\QOnGuard3

### **VCL**

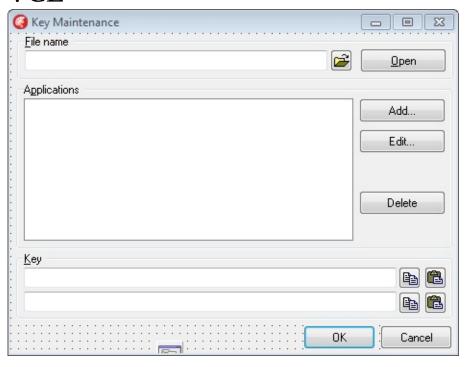

This unit contains the TEditProductFrm class.

Clicking on the button will open the key generation form in OnGuard1.

VCL = OnGuard4.dfm CLX = QOnGuard4.xfm Lazarus = lcl\QOnGuard4

## **VCL**

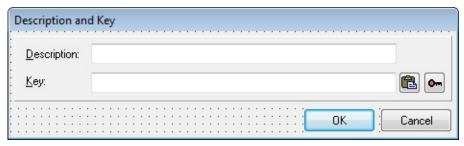

The OnGuard5 unit contains the class TOgCodeProperty which is used as a Property Editor in the IDE.

The TOgCodeProperty.Edit method uses the TCodeGenerateFrm class found in OnGuard2.

CLX = QOnGuard5 Lazarus = lcl\QOnGuard5 The OnGuard6 unit contains the TModifierFrm class and the TOgModifierProperty class which is used as a Property Editor in the IDE.

VCL = OnGuard6.dfm CLX = QOnGuard6.xfm Lazarus = lcl\QOnGuard6

## **VCL**

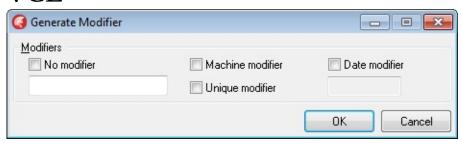

The OnGuard7 unit contains the class TOgFileNameProperty which is used as a Property Editor in the IDE.

CLX = QOnGuard7 Lazarus = lcl\QOnGuard7 This unit provides the About dialog. It also provides the TOgAboutProperty which is used as a Property Editor in the IDE.

VCL = OgAbout0.dfm CLX = QOgAbout0.xfm Lazarus = lcl\QOgAbout0

#### **VCL**

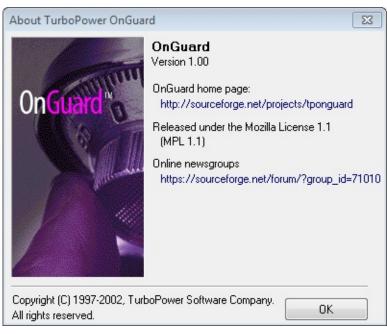

The OgReg unit contains the TOgCodeGenEditor class which is used as a Property Editor in the IDE.

This unit also exposes the Register procedure used to register the components in Delphi.

The register procedure adds a component editor to TOgCodeBase with two actions: Generate Code and Generate Key.

TOgCodeBase is also given property editors:

- Code = TOgCodeProperty
- Modifier = TOgModifierProperty
- About = TOgAboutProperty

TOgProtectExe, TOgMakeCodes, and TOgMakeKeys are given the TOgAboutProperty property editor.

TOgMakeCodes and TOgMakeKeys are given the TOgFileNameProperty property editor on the KeyFileName property.

## **TOgCodeBase Properties**

AutoCheck

Code

Modifier
StoreCode

StoreModifier

## **TOgCodeBase Events**

OnChecked
OnGetKey
OnGetCode
OnGetModifier

# $TOgCodeBase\ Methods$

CheckCode
IsCodeValid

## **TOgDateCode Properties**

AutoCheck

Code

Modifier

StoreCode

StoreModifier

## **TOgDateCode Events**

OnChecked

OnGetKey OnGetCode

OnGetModifier

# $TOgDateCode\ Methods$

CheckCode

GetValue
IsCodeValid

## **TOgDaysCode Properties**

AutoCheck

AutoDecrease

Code

StoreCode

## **TOgDaysCode Events**

OnChangeCode OnChecked  $\oplus$ 

OnGetKey OnGetCode

On Get Modifier

## **TOgDaysCode Methods**

CheckCode

Decrease

**⊆** GetValue

Is Code Valid

## **TOgMakeCodes Properties**

Code  $\odot$ 

CodeType  $\oplus$ 

Key  $\odot$ 

KeyFileName  $\odot$ 

KeyType ShowHints  $\odot$ 

 $\mathbf{a}$ 

# $TOgMake Codes\ Methods$

Execute

## **TOgMakeKeys Properties**

 $\odot$ 

Key KeyFileName KeyType ShowHints  $\oplus$ 

 $\odot$ 

 $\odot$ 

#### TOgMakeKeys Methods

| <b>e</b> | ApplyN | <b>Iod</b> ifier] | <b>ToKev</b> |
|----------|--------|-------------------|--------------|
|          |        |                   | J            |

Execute

GenerateDateModifier

GenerateKey

☐ GenerateMachineModifier

GenerateRandomKey
GenerateStringModifier
GenerateUniqueModifier

### **TOgNetCode Properties**

ActiveUsers  $\odot$ 

AutoCheck

Code

FileName  $\oplus$ InvalidUsers  $\odot$  $\oplus$ 

MaxUsers

Modifier StoreCode StoreModifier

## **TOgNetCode Events**

OnChecked

OnGetKey OnGetCode

OnGetModifier

## TOgNetCode Methods

CheckCode IsCodeValid

☐ IsRemoteDrive ☐ ResetAccessFile

# **TOgProtectExe Properties**

AutoCheck CheckSize  $\oplus$ 

 $\oplus$ 

# **TOgProtectExe Events**

OnChecked

## **TOgProtectExe Methods**

CheckExe
StampExe
UnStampExe

### **TOgRegistrationCode Properties**

AutoCheck

Code

Modifier

RegString

StoreCode

StoreModifier

StoreRegString

## **TOgRegistrationCode Events**

OnChecked OnGetKey OnGetCode OnGetModifier

OnGetRegString

## $TOg Registration Code\ Methods$

CheckCode IsCodeValid

## **TOgSerialNumberCode Properties**

AutoCheck

Code

Modifier

StoreCode

StoreModifier

# **TOgSerialNumberCode Events**

OnChecked

OnGetKey OnGetCode

OnGetModifier

# $TOg Serial Number Code\ Methods$

CheckCode

GetValue
IsCodeValid

# **TOgSpecialCode Properties**

AutoCheck

Code

Modifier

StoreCode

StoreModifier

# **TOgSpecialCode Events**

OnChecked

OnGetKey OnGetCode

OnGetModifier

# $TOg Special Code\ Methods$

CheckCode

GetValue
IsCodeValid

# **TOgUsageCode Properties**

AutoCheck

AutoDecrease

Modifier

StoreModifier

# **TOgUsageCode Events**

OnChangeCode OnChecked  $\oplus$ 

OnGetKey OnGetCode

On Get Modifier

# TOgUsageCode Methods

CheckCode

Decrease

**⊆** GetValue

Is Code Valid

## **GenerateRandomKeyPrim**

procedure GenerateRandomKeyPrim (var Key; KeySize :

Cardinal);

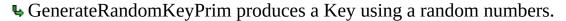

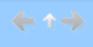

## **GenerateMD5KeyPrim**

procedure GenerateMD5KeyPrim (var Key: TKey; const Str
: string);

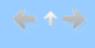

▶ GenerateMD5KeyPrim produces a Key by applying the MD5 hash to the string passed as Str

The routine is case sensitive.

## **GenerateTMDKeyPrim**

procedure GenerateTMDKeyPrim (var Key; KeySize :

Cardinal; **const** Str : **string**);

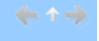

**♣** GenerateTMDKeyPrim produces key by applying a hash algorithm to the string passed in Str.

## **ApplyModifierToKeyPrim**

procedure ApplyModifierToKeyPrim (Modifier : LongInt;

var Key; KeySize : Cardinal);

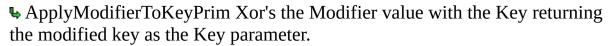

Use this routine to *sign* a key.

KeySize if the size of the key in bytes

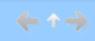

## CreateMachineID

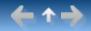

This is a private function first added in version 1.05. In version 1.14 the Ansi parameter was added to the Win32 version.

function CreateMachineID(MachineInfo:
 TEsMachineInfoSet; Ansi: Boolean = True):
 LongInt;
function CreateMachineID(MachineInfo:
 TEsMachineInfoSet): LongInt;

Originally declared in OnGuard it was moved to OgUtil in version 1.15.

# **Summary**

|                                 | Delphi |       |       |       |     |         |       | FPC  |       |
|---------------------------------|--------|-------|-------|-------|-----|---------|-------|------|-------|
|                                 | Win16  | Win32 | Win64 | MacOS | iOS | Android | Linux | UNIX | Win32 |
| midUser                         | n/a    | Yes   | n/a   | n/a   | n/a | n/a     | n/a   | Yes  | Yes   |
| midSystem                       | Yes    | Yes   | n/a   | n/a   | n/a | n/a     | n/a   | Yes  | Yes   |
| midNetwork                      | Yes    | Yes   | n/a   | n/a   | n/a | n/a     | n/a   | Yes  | Yes   |
| midDrives                       | Yes    | Yes   | n/a   | n/a   | n/a | n/a     | n/a   | n/a  | Yes   |
| Following added in version 1.15 |        |       |       |       |     |         |       |      |       |
| midCPUID                        | n/a    | Yes   | n/a   | n/a   | n/a | n/a     | n/a   | n/a  | ?     |
| midCPUIDJCL                     | n/a    | ?     | n/a   | n/a   | n/a | n/a     | n/a   | n/a  | 3     |
| midBIOS                         | n/a    | Yes   | n/a   | n/a   | n/a | n/a     | n/a   | n/a  | ?     |
| midWinProd                      | n/a    | Yes   | n/a   | n/a   | n/a | n/a     | n/a   | n/a  | ?     |
| midCryptoID                     | n/a    | Yes   | n/a   | n/a   | n/a | n/a     | n/a   | n/a  | ?     |
| midNetMAC                       | n/a    | n/a   | n/a   | n/a   | n/a | n/a     | n/a   | n/a  | n/a   |
| midDomain                       | n/a    | Yes   | n/a   | n/a   | n/a | n/a     | n/a   | n/a  | 3     |

| MachineInfo | Comments                                                      |
|-------------|---------------------------------------------------------------|
| midUser     | on Win32 uses the HKEY_LOCAL_MACHINE registry hive            |
|             | to read the values in                                         |
|             | Software\Microsoft\Windows\CurrentVersion or                  |
|             | Software\Microsoft\Windows NT\CurrentVersion. Uses the        |
|             | values of RegisteredOwner and RegisteredOrganization.         |
|             | on FPC uses Environment variables USERNAME, USER, or LOGNAME. |
| midSystem   | on Win16 uses the Windows directory, Windows System           |
|             | directory, GetWinFlags, and WinProcs.GetVersion.              |
|             | on Win32 uses GetSystemInfo's dwOemId and                     |
|             | dwProcessorType values.                                       |
|             | on FPC uses /proc/cpuinfo, /proc/sys/kernel/version,          |
|             | /proc/sys/kernel/osrelease, /proc/sys/kernel/hostname files.  |
|             | on Kylix uses /proc/cpuinfo, /proc/sys/kernel/version,        |
|             | /proc/sys/kernel/osrelease, /proc/sys/kernel/hostname files.  |

| midNetwork  | on Win16 compares the Data4 field of two GUIDs. If the same then uses the Data4 field. on Win32 compares the Data4 field of two GUIDs. If the same then uses the Data4 field.                                                                                                    |
|-------------|----------------------------------------------------------------------------------------------------|
|             | on FPC compares the Data4 field of two GUIDs. If the same then uses the Data4 field. on Kylix compares the Data4 field of two GUIDs. If the same then uses the Data4 field.                                                                                                    |
| midDrives   | on Win16 uses the GetDiskSerialNumber for each fixed drive from C: to Z:. on Delphi-Win32 uses the GetVolumeInformation for each fixed drive from C: to Z:. Ignores SUBST drives.                                                                                                    |
|             | on Kylix uses the GetDiskSerialNumber for each fixed drive from 2 to 26 (C to Z).                                                                                                    |
| midCPUID    | on Win32 uses the HKEY_LOCAL_MACHINE registry hive to read the values in Software\Microsoft\Windows NT\CurrentVersion. Uses the values of Identifier, ProcessorNameString, and VendorIdentifier.                                                                                                    |
| midCPUIDJCL |                                                                                                    |
| midBIOS     | on Win32 uses the HKEY_LOCAL_MACHINE registry hive to read the values in HARDWARE\DESCRIPTION\System\BIOS. Uses the values of BaseBoardManufacturer, BaseBoardProduct, BaseBoardVersion, BIOSReleaseDate, BIOSVendor, BIOSVersion, SystemFamily, SystemManufacturer, SystemProductName, SystemSKU, and SystemVersion. |
| midWinProd  | on Win32 uses the HKEY_LOCAL_MACHINE registry hive to read the values in Software\Microsoft\Windows NT\CurrentVersion. Uses the values of ProductID, InstallDate, ProductName, InstallationType and EditionID.                                                                                                    |
| midCryptoID | on Win32 uses the HKEY_LOCAL_MACHINE registry hive to read the values in Software\Microsoft\Cryptography. Uses the value of MachineGUID.                                                                                                    |
| midNetMAC   |                                                                                                    |
| midDomain   | on Win32 uses the HKEY_LOCAL_MACHINE registry hive to read the values in                                                                                                    |

System\CurrentControlSet\Services\Tcpip\Parameters. Uses the values of DhcpDomain, Domain, ICSDomain, and "NV Domain".

## **GenerateDateModifierPrim**

**function** GenerateDateModifierPrim (D : TDateTime) :

LongInt;

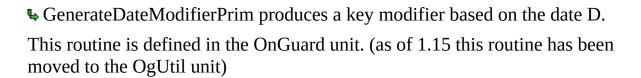

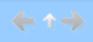

## **GenerateMachineModifierPrim**

function GenerateMachineModifierPrim: LongInt;

**♣** GenerateMachineModifierPrim produces a key modifier based on specific hardware information.

Information about hard disk capacity, network card serial number, and other items specific to a particular computer are used to create this value.

This function calls CreateMachineID using midSystem, midUser, and midDrives.

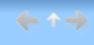

## **GenerateStringModifierPrim**

 $\textbf{function} \ GenerateStringModifierPrim} \ (\textbf{const} \ S: \textbf{string}):$ 

LongInt;

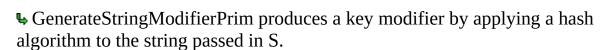

This routine is case sensitive.

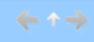

## **GenerateUniqueModifierPrim**

function GenerateUniqueModifierPrim: LongInt;

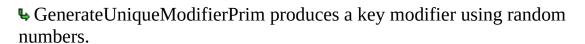

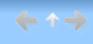

## **StringHashElf**

function StringHashElf (const Str : string) : LongInt;

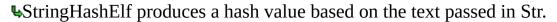

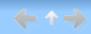

# MixBlock

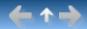

Enter topic text here.

## **ExpandDate**

function ExpandDate (D : Word) : TDateTime;

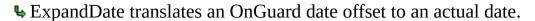

OnGuard uses a date offset to reduce the amount of space necessary to store a date. OnGuard creates a date offset by subtracting the TDateTime value for 1 January 1996 from the actual date.

Exceptions to the conversion rules are that a value of 0 expands to 1 January 9999 and date offsets larger than 65535 are represented as 0 (anything after 6 June 2175).

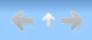

#### **ShrinkDate**

function ShrinkDate (D : TDateTime) : Word;

ShrinkDate translates a date to an OnGuard date offset.

OnGuard uses a date offset to reduce the amount of space necessary to store a date. OnGuard creates a date offset by subtracting the TDateTime value for 1 January 1996 from the actual date.

Exceptions to the conversion rules are that a value of 0 expands to 1 January 9999 and date offsets larger than 65535 are represented as 0 (anything after 6 Jun 2175).

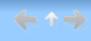

## **BufferToHex**

function BufferToHex (const Buf; BufSize : Cardinal) :
string;

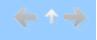

▶ BufferToHex converts one or more bytes to hex.

Buf contains one or more bytes and BufSize if the number of bytes in Buf. The hexadecimal version of Buf is returned as the function result.

## **BufferToHexBytes**

function BufferToHexBytes (const Buf; BufSize : Cardinal) :
string;

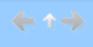

▶ BufferToHexBytes performs the same operation as the BufferToHex function except that the function result is formatted to represent an array of hexadecimal bytes separated by commas.

Example result: "\$02, \$67, \$FF"

## **HexStringIsZero**

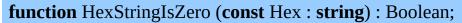

▶ HexStringIsZero returns *true* if the hexadecimal string passed as Hex consists entirely of 0's, otherwise *false*.

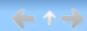

#### **HexToBuffer**

function HexToBuffer (const Hex: string; var Buf; BufSize:

Cardinal): Boolean;

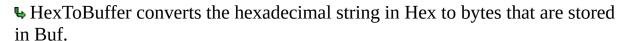

Punctuation (\$, spaces, commas, parentheses, ...) is ignored.

BufSize is the number of bytes to store in Buf and must be the number of hexadecimal bytes in Hex. If an error occurs, *false* is returned, otherwise *true*.

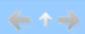

#### **GetCodeType**

function GetCodeType (const Key : TKey; const Code :

TCode): TCodeType;

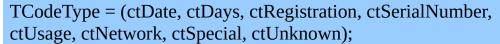

**⊌**GetCodeType returns the type of code passed as the Code parameter.

Key must be the same key that was used when the code was created or ctUnknown is returned.

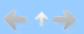

#### **GetExpirationDate**

**function** GetExpirationDate (**const** Key : TKey; **const** Code :

TCode): TDateTime;

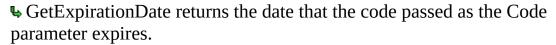

If the code has no expiration date or is invalid, 1 January 9999 is returned. Key must be the same key that was used to create the code or the code is considered invalid.

This routine is defined in the OnGuard unit. (as of 1.15 this routine has been moved to the OgUtil unit)

As of version 1.15 this function checks the expiration field for date codes. If the expiration field is not zero then return it otherwise return the EndDate field like previous versions did.

#### **GetDateCodeValue**

**function** GetDateCodeValue (**const** Key: TKey; **const** Code:

TCode): TDateTime;

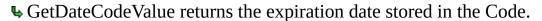

Key must be the same key that was used to create the code or the code is considered invalid. If the code is invalid, 1 January 9999 is returned.

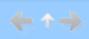

#### **InitDateCode**

procedure InitDateCode (const Key : TKey; StartDate,

EndDate : TDateTime; var Code : TCode);

▶ InitDateCode creates and initializes a date code using Key, StartDate, and EndDate.

The resulting code is valid for dates between StartDate and EndDate inclusive.

This routine is defined in the OnGuard unit. (as of 1.15 this routine has been moved to the OgUtil unit)

With version 1.15 the StartDate is checked.

An exception is generated if the StartDate is less than or equal to the BaseDate or if it is greater than 2175-Jun-6.

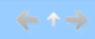

## **IsDateCodeExpired**

**function** IsDateCodeExpired (**const** Key : TKey; **const** Code :

TCode): Boolean;

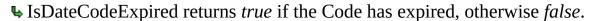

Key must be the same key that was used to create the code or the code is considered invalid. If the code is invalid, this function returns *true*.

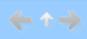

#### **IsDateCodeValid**

function IsDateCodeValid (const Key : TKey; const Code :

TCode): Boolean;

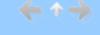

▶ IsDateCodeValid returns *true* if Code is a valid date code, otherwise *false*.

Key must be the same key that was used to create the code or the code is considered invalid.

#### **InitDateCodeEx**

procedure InitDateCodeEx (const Key : TKey; StartDate,

EndDate, Expires : TDateTime; var Code : TCode);

▶ InitDateCodeEx creates and initializes a date code using Key, StartDate, EndDate, and Expires.

The resulting code is valid for dates between StartDate and EndDate inclusive.

The difference between this function and InitDateCode is the addition of an expiration date.

This routine is defined in the OgUtil unit.

Added in version 1.15.

An exception is generated if the StartDate is less than or equal to the BaseDate or if it is greater than 2175-Jun-6.

An exception is generated if Expires is less than or equal to the BaseDate or if it is less than or equal to the StartDate.

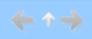

#### **GetDateCodeStart**

function GetDateCodeStart (const Key : TKey; const Code :

TCode): TDateTime;

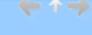

**♥** GetDateCodeStart returns the start date stored in the Code.

Key must be the same key that was used to create the code or the code is considered invalid. If the code is invalid, 1 January 9999 is returned.

This routine is defined in the OgUtil unit.

Added in version 1.15.

#### **GetDateCodeEnd**

function GetDateCodeEnd (const Key : TKey; const Code :

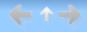

TCode): TDateTime;

**₲** GetDateCodeEnd returns the end date stored in the Code.

Key must be the same key that was used to create the code or the code is considered invalid. If the code is invalid, 1 January 9999 is returned.

This routine is defined in the OgUtil unit.

Added in version 1.15.

### **DecDaysCode**

procedure DecDaysCode (const Key : TKey; var Code :

TCode);

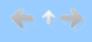

▶ DecDaysCode reduces the internal "days count" value by one and returns the modified code as the Code parameter.

Key must be the same key that was used to create the code or the code is considered invalid.

### **GetDaysCodeValue**

function GetDaysCodeValue (const Key : TKey; const Code :

TCode): LongInt;

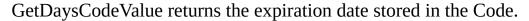

Key must be the same key that was used to create the code or the code is considered invalid. If the code is invalid, 0 is returned.

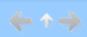

### **InitDaysCode**

procedure InitDaysCode (const Key : TKey; Days : Word;

Expires : TDateTime; var Code : TCode);

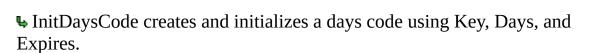

Days is stored as part of the Code.

The resulting code is valid for the number of days of use specified in the Days parameter and until the date stored in Expires is reached.

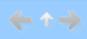

### **IsDaysCodeExpired**

function IsDaysCodeExpired (const Key : TKey; const Code

: TCode) : Boolean;

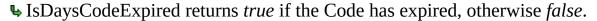

Key must be the same key that was used to create the code or the code is considered invalid. If the code is invalid, this function returns *true*.

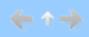

### **IsDaysCodeValid**

function IsDaysCodeValid (const Key : TKey; const Code :

TCode): Boolean;

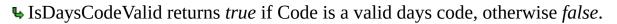

Key must be the same key that was used to create the code or the code is considered invalid.

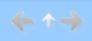

### **InitRegCode**

procedure InitRegCode (const Key : TKey; const RegStr :

string; Expires : TDateTime; var Code : TCode);

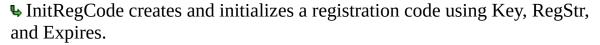

The code stores a hash value that was derived from RegStr. RegStr cannot be extracted from the code.

The resulting code is valid until the date stored in Expires is reached.

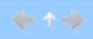

### **IsRegCodeExpired**

function IsRegCodeExpired (const Key : TKey; const Code :

TCode): Boolean;

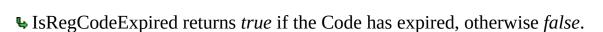

Key must be the same key that was used to create the code or the code is considered invalid. If the code is invalid, this function returns *true*.

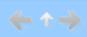

### **IsRegCodeValid**

function IsRegCodeValid (const Key : TKey; const Code :

TCode): Boolean;

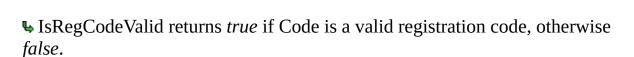

Key must be the same key that was used to create the code or the code is considered invalid.

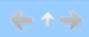

### **IsRegCodeRegisteredTo**

function IsRegCodeRegisteredTo(const Key : TKey; const

Code: TCode; const RegStr: AnsiString): Boolean;

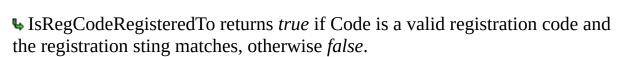

Key must be the same key that was used to create the code or the code is considered invalid.

This routine is defined in the OgUtil unit.

Added in version 1.15.

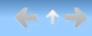

#### **GetSerialNumberCodeValue**

function GetSerialNumberCodeValue (const Key : TKey;

const Code : TCode) : LongInt;

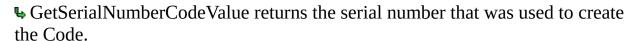

Key must be the same key that was used to create the code or the code is considered invalid. If the code is invalid, 0 is returned.

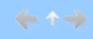

#### **InitSerialNumberCode**

procedure InitSerialNumberCode (const Key : TKey; Serial :

LongInt; Expires : TDateTime; var Code : TCode);

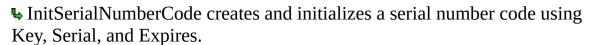

Serial is stored as part of the Code.

The resulting code is valid until the date stored in Expires is reached.

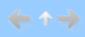

### **IsSerialNumberCodeExpired**

function IsSerialNumberCodeExpired (const Key : TKey;

const Code : TCode) : Boolean;

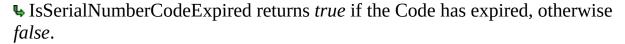

Key must be the same key that was used to create the code or the code is considered invalid. If the code is invalid, this function returns *true*.

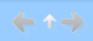

#### **IsSerialNumberCodeValid**

function IsSerialNumberCodeValid (const Key: TKey; const

Code: TCode): Boolean;

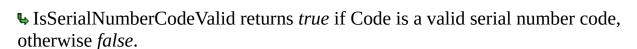

Key must be the same key that was used to create the code or the code is considered invalid.

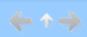

#### **IsSerialNumberCodeValidFor**

function IsSerialNumberCodeValid (const Key : TKey; const

Code : TCode; **const** SerialNumber : LongInt) : Boolean;

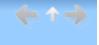

▶ IsSerialNumberCodeValidFor returns *true* if Code is a valid serial number code and the SerialNumber matches, otherwise *false*.

Key must be the same key that was used to create the code or the code is considered invalid.

This routine is defined in the OgUtil unit.

Added in version 1.15.

### **GetSpecialCodeValue**

function GetSpecialCodeValue (const Key : TKey; const

Code: TCode): LongInt;

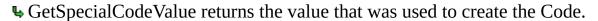

Key must be the same key that was used to create the code or the code is considered invalid. If the code is invalid, 0 is returned.

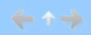

### **InitSpecialCode**

procedure InitSpecialCode (const Key : TKey; Value :
LongInt; Expires : TDateTime; var Code : TCode);

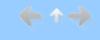

▶ InitSpecialCode creates and initializes a special code using Key, Value, and Expires.

Value is stored as part of the Code.

The resulting code is valid until the date stored in Expires is reached.

## **IsSpecialCodeExpired**

function IsSpecialCodeExpired (const Key : TKey; const

Code: TCode): Boolean;

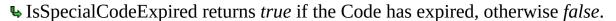

Key must be the same key that was used to create the code or the code is considered invalid. If the code is invalid, this function returns *true*.

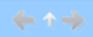

### **IsSpecialCodeValid**

**function** IsSpecialCodeValid (**const** Key : TKey; **const** Code :

TCode): Boolean;

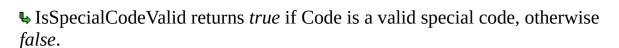

Key must be the same key that was used to create the code or the code is considered invalid.

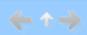

### **IsSpecialCodeValidFor**

**function** IsSpecialCodeValid (**const** Key : TKey; **const** Code :

TCode; const Value: LongInt): Boolean;

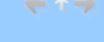

▶ IsSpecialCodeValidFor returns *true* if Code is a valid special code and the Value matches, otherwise *false*.

Key must be the same key that was used to create the code or the code is considered invalid.

This routine is defined in the OgUtil unit.

Added in version 1.15.

#### **DecUsageCode**

procedure DecUsageCode (const Key : TKey; var Code :

TCode);

▶ DecUsageCode reduces the internal "usage count" value by one and returns the modified code as the Code parameter.

Key must be the same key that was used to create the code or the code is considered invalid.

This routine is defined in the OnGuard unit. (as of 1.15 this routine has been moved to the OgUtil unit)

#### In version 1.15:

If the conditional define OgUsageUnlimited is enabled then a check is made to see if the usage count = 65535 and expiration = 65535 and last change = 1 is set.

If all three conditions are true then the code is treated as an unlimited usage code in which case it is not decremented nor is the last updated date changed.

### **GetUsageCodeValue**

function GetUsageCodeValue (const Key : TKey; const Code

: TCode) : LongInt;

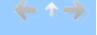

▶ GetUsageCodeValue returns the current usage count value store in the Code.

Key must be the same key that was used to create the code or the code is considered invalid. If the code is invalid, 0 is returned.

# **InitUsageCode**

procedure InitUsageCode (const Key : TKey; Count :
LongInt; Expires : TDateTime; var Code : TCode);

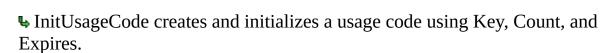

Count is stored as part of the Code.

The resulting code is valid until the internal Count is 0 or the date stored in Expires is reached.

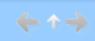

### **IsUsageCodeExpired**

function IsUsageCodeExpired (const Key : TKey; const

Code: TCode): Boolean;

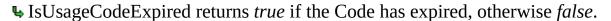

Key must be the same key that was used to create the code or the code is considered invalid. If the code is invalid, this function returns *true*.

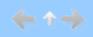

## **IsUsageCodeValid**

function IsUsageCodeValid (const Key : TKey; const Code :

TCode): Boolean;

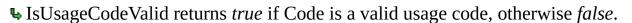

Key must be the same key that was used to create the code or the code is considered invalid.

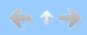

### **InitUsageCodeUnlimited**

procedure InitUsageCode (const Key : TKey; var Code :
TCode);

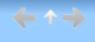

▶ InitUsageCodeUnlimited creates and initializes a usage code using Key, Count=65535, Expires=65535, and LastChange=1.

Count is stored as part of the Code.

The resulting code is valid until the internal Count is 0 or the date stored in Expires is reached.

This routine is defined in the OgUtil unit.

Added in 1.15.

Only available if the conditional define OgUsageUnlimited is enabled.

# **IsAppOnNetwork**

function IsAppOnNetwork (const ExePath : string) :

Boolean;

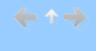

▶ IsAppOnNetwork returns *true* if the drive specified in ExePath is a remote drive, otherwise *false*.

This routine is defined in the OgNetWrk unit.

Navigation: »No topics above this level«

CheckNetAccessFile

function CheckNetAccessFile (const NetAccess:

TNetAccess): Boolean;

TNetAccess = packed record

Fh : Integer;

Key : TKey;

CheckValue: Word;

Index : Word;

**♣** CheckNetAccessFile verifies that the net access file referenced by NetAccess has at least one slot that is not in use.

If there is at least one open slot in the net access file, CheckNetAccessFile returns *true*, otherwise *false*.

This routine is defined in the OgNetWrk unit.

end;

### **CreateNetAccessFile**

function CreateNetAccessFile (const FileName : string;

const Key : TKey; Count : Word) : Boolean;

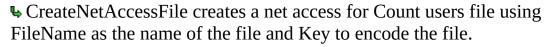

If a file with FileName as its name exists it is overwritten without warning. This routine is defined in the OgNetWrk unit.

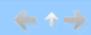

### **CreateNetAccessFileEx**

function CreateNetAccessFileEx (const FileName : string;

const Key : TKey; const Code : TCode) : Boolean;

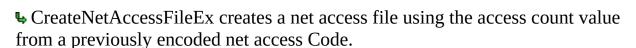

Key must be the same key that was used to create the code or the code is considered invalid.

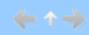

#### **DecodeNAFCountCode**

function DecodeNAFCountCode (const Key : TKey; const

Code: TCode): LongInt;

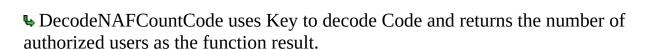

Key must be the same key that was used to create the code or the code is considered invalid. If the code is invalid, 0 is returned.

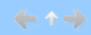

```
Navigation: »No topics above this level«

GetNetAccessFileInfo

function GetNetAccessFileInfo (const FileName : string;
const Key : TKey; var NetAccessInfo : TNetAccessInfo) :
Boolean;

TNetAccessInfo = packed record

Total : Cardinal;
Locked : Cardinal;
Invalid : Cardinal;
end;
```

**♣** GetNetAccessFileInfo obtains information about the specified network access file.

FileName is the name of an existing network access file and Key is the key that was used to create it. The network access file information is returne as the NetAccessInfo parameter and consists of the total number of access slots, the number of locked slots, and the number of invalid access slots. (An access slot becomes invalid when the application using it is terminated in a non-standard way.)

GetNetAccessFileInfo returns *false* if there was an error, otherwise *true*.

## **EncodeNAFCountCode**

procedure EncodeNAFCountCode (const Key : TKey; Count

: Cardinal; var Code : TCode);

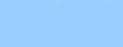

▶ EncodeNAFCountCode uses Key to create and encode the usage Count value creating a network code.

The resulting code is returned as the Code parameter.

Navigation: »No topics above this level«

LockNetAccessFile

function LockNetAccessFile (const FileName : string; const

Key : TKey; var NetAccess : TNetAccess) : Boolean;

TNetAccess = packed record

Fh : Integer;

Key : TKey;

CheckValue : Word;

Index : Word;

▶ LockNetAccessFile locks an access slot in the network access file specified by FileName and returns *false* if an error occurs.

This routine is defined in the OgNetWrk unit.

end;

### ResetNetAccessFile

function ResetNetAccessFile (const FileName : string; const

Key: TKey): Boolean;

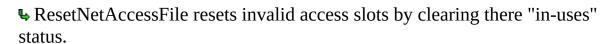

Access slots that are currently "in-use" are skipped.

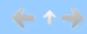

```
Navigation: »No topics above this level«

UnlockNetAccessFile

function UnlockNetAccessFile (var NetAccess : TNetAccess)
: Boolean;

TNetAccess = packed record
Fh : Integer;
Key : TKey;
CheckValue : Word;
Index : Word;
end;
```

**♥** UnlockNetAccessFile unlocks an access slot in the network access file specified by FileName and returns *false* if an error occurs.

### **IsFirstInstance**

**function** OgFirst.IsFirstInstance : Boolean;

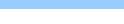

▶ IsFirstInstance determines whether this is the first instance of a program.

This method should be called prior to creating any forms so that the application can be terminated if necessary. IsFirstInstance returns True if this is the first instance of the application.

If IsFirstInstance returns False, you can call ActivateFirstInstance to activate the prior instance of the application.

#### **ActivateFirstInstance**

**procedure** OgFirst.ActivateFirstInstance; {32-bit version}

procedure OgFirst.ActivateFirstInstance(const

MainWindowCaption, MainWindowClass: string); {16-bit

version}

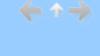

♣ActivateFirstInstance locates an applications main window and then makes it the active window.

ActivateFirstInstance forces the window with the specified caption and class to the top of the z-Order and gives it the focus. This method is normally called after detecting that a second instance of the application was executed and subsequently halted. Calling ActivateFirstInstance gives the appearance that running the application a second time succeeded.

The 32-bit version of ActivateFirstInstance does not take any parameters and automatically locates the applications main window. The 16-bit version of this routine requires that the class name and caption of the main form be passed as arguments.

## **TLongIntRec**

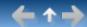

Enter topic text here.

```
TLongIntRec = record
case Byte of
1: (Lo: Word;
Hi: Word);
2: (LoLo: Byte;
LoHi: Byte;
HiLo: Byte;
HiHi: Byte);
end;
```

# **PCode**

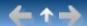

Enter topic text here.

PCode = \TCode;

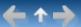

### Enter topic text here.

```
TCode = packed record
 CheckValue: Word:
                             {magic value}
                            {expiration date or 0, if none}
 Expiration : Word;
 case Byte of
                            {for date code}
  0: (FirstDate: Word;
     EndDate
                 : Word);
                           {for days code}
  1: (Days
                : Word;
     LastAccess : Word);
  2: (RegString: LongInt); {for reg code}
  3: (SerialNumber: LongInt); {for serial number code}
  4: (UsageCount: Word;
                              {for usage count code}
                                                           {!!.02}
     LastChange : Word);
                                                  {!!.02}
                : LongInt); {for specail codes}
  5 : (Value
                 : LongInt); {for net codes}
  6 : (NetIndex
end;
```

#### Defined in ogutil unit.

Usable date range: 1996-Jan-02 through 2175-Jun-06. A 0 date will be returned as 9999-Jan-1 via the ExpandDate function.

The CheckValue field is one of the following:

DaysCheckCode = \$649B DateCheckCode = \$A4CB NetCheckCode = \$9341 RegCheckCode = \$D9F6 SerialCheckCode = \$3C69 UsageCheckCode = \$F3D5 SpecialCheckCode = \$9C5B

## **TCodeType**

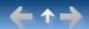

Enter topic text here.

# TKey

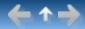

Enter topic text here.

TKey = array [0..15] of Byte;

## **TKeyType**

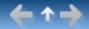

Enter topic text here.

TKeyType = (ktRandom, ktMessageDigest, ktMessageDigestCS); {order must match order for key generation combobox string list}

ktRandom The key is generated using Delphis random number generator.

(Standard Text) ignored.

KtMessageDigestCS The key is generated by using the supplied text. Text case is

(Case-Sensitive Text) considered.

# **TTMDContext**

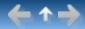

Enter topic text here.

TTMDContext = array [0..279] of Byte;

# **TMD5Context**

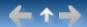

Enter topic text here.

TMD5Context = array [0..87] of Byte;

# TMD5Digest

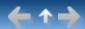

Enter topic text here.

TMD5Digest = array [0..15] of Byte;

# T128Bit

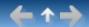

Enter topic text here.

T128Bit = array [0..3] of LongInt;

# T256Bit

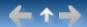

Enter topic text here.

T256Bit = array [0..7] of LongInt;

#### **TEsMachineInfoSet**

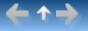

Used to determine what factors are gathered to generate a machine identifier.

TEsMachineInfoSet = set of (midUser, midSystem, midNetwork, midDrives, midCPUID, midCPUIDJCL, midBIOS, midWinProd, midCryptoID, midNetMAC, midDomain);

Defined in ogutil unit.

Added in version 1.05.

Added in version 1.15: midCPUID, midCPUIDJCL, midBIOS, midWinProd, midCryptoID, midNetMAC, midDomain

Used by CreateMachineID function.

To maintain compatibility with version 1.13, the midUser, midSystem, midNetwork, and midDrives code has not been altered.

New factors were added instead.

Refer to the CreateMachineID function for platform specific usage.

The midCPUID factor is intended for fetching basic CPU identification.

The midCPUIDJCL factor is intended for fetching enhanced CPU identification via the JCLSysInfo routines.

The midBIOS factor is intended for fetching basic BIOS identifiers.

The midWinProd factor is intended for fetching Microsoft Windows product identifiers.

The midCryptoID factor is intended for fetching machine specific cryptography identifiers.

The midNetMAC factor is intended for fetching the MAC addresses of known network adapters.

The midDomain factor is intended for fetching the machine's domain membership.

#### **TCodeStatus**

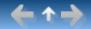

Enter topic text here.

```
TCodeStatus = (ogValidCode, {code is valid but may still be expired} ogInvalidCode, {code is invalid} ogPastEndDate, {end date has been reached} ogDayCountUsed, {number of days authorized have been used} ogRunCountUsed, {number of runs authorized have been used} ogNetCountUsed, {number of authorized users has been exceeded} ogCodeExpired); {expiration date has been reached}
```

Defined in ogutil unit.

#### **BaseDate**

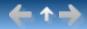

BaseDate : LongInt = 0;

This is the date used as the starting point for all date fields in the TCode structure.

It is defined as a constant but set to Trunc(EncodeDate(1996, 1, 1)) in the initialization section thus requiring the Assignable Typed Constants compiler option.

Defined in ogutil unit.

## OgFile.GetFileSize

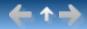

Generic function to get the size of a file.

Win32 and Win64 pass through to the Windows API function GetFileSize.

| Platform | Delphi | <b>FPC / Lazarus</b> |
|----------|--------|----------------------|
| Win16    | Yes    | Yes                  |
| Win32    | Yes    | Yes                  |
| Win64    | Yes    | Yes                  |
| Linux    | No     | Yes                  |
| MacOS    | No     |                      |
| iOS      | No     |                      |
| Android  | No     |                      |
| Kylix    | Yes    |                      |
|          |        |                      |

FPC specific code is for non-Windows platforms

# OgFile.LockFile

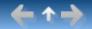

Support for Windows API function LockFile.

| Platform | Delphi | <b>FPC / Lazarus</b> |
|----------|--------|----------------------|
| Win16    | Yes    | Yes                  |
| Win32    | No     | No                   |
| Win64    | No     | No                   |
| Linux    | No     | Yes                  |
| MacOS    | No     |                      |
| iOS      | No     |                      |
| Android  | No     |                      |
| Kylix    | Yes    |                      |
|          |        |                      |

FPC specific code is for non-Windows platforms

# OgFile.UnlockFile

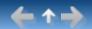

Support for Windows API function UnlockFile.

| Platform | Delphi | FPC / Lazarus |
|----------|--------|---------------|
| Win16    | Yes    | Yes           |
| Win32    | No     | No            |
| Win64    | No     | No            |
| Linux    | No     | Yes           |
| MacOS    | No     |               |
| iOS      | No     |               |
| Android  | No     |               |
| Kylix    | Yes    |               |
|          |        |               |

FPC specific code is for non-Windows platforms

# OgFile.FlushFileBuffers

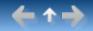

Support for the Windows API function FlushFileBuffers.

| Platform | Delphi | FPC / Lazarus |
|----------|--------|---------------|
| Win16    | Yes    | Yes           |
| Win32    | No     | No            |
| Win64    | No     | No            |
| Linux    | No     | Yes           |
| MacOS    | No     |               |
| iOS      | No     |               |
| Android  | No     |               |
| Kylix    | Yes    |               |
|          |        |               |

FPC specific code is for non-Windows platforms

## **AutoCheck property**

property TOgCodeBase.AutoCheck : Boolean

Default: False

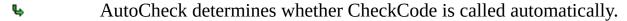

If AutoCheck is True, CheckCode is automatically called after the form containing this component is loaded. If AutoCheck is False, you are responsible for calling CheckCode to determine the component status.

See also: CheckCode

### **Code property**

property TOgCodeBase.Code: string

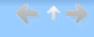

#### Code is the release code.

Code is normally generated by another program, encoded using the applications key, and given to the user to enter into the application where it is decoded and validated. The behavior of the application when a code is entered is entirely up to you, the designer, and is also determined to some extent by the type of code being used.

Code is published as needed by descendent components.

See also: OnGetCode, StoreCode

## **Modifier property**

property TOgCodeBase.Modifier : LongInt

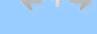

Modifier is used to sign the key.

If Modifier is equal to 0, the key is not altered. If Modifier is not equal to 0, it is used to sign the key. Modifier is normally generated as needed, but can be stored on the stream with the form if the StoreModifier property is True.

See also: OnGetModifier, StoreModifier

## **StoreCode property**

property TOgCodeBase.StoreCode : Boolean

Default: False

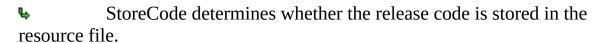

StoreCode is published as needed by descendants.

See also: Code, OnGetCode

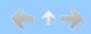

## **StoreModifier property**

property TOgCodeBase. Store Modifier: Boolean

Default: False

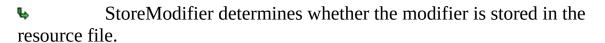

See also: Modifier, OnGetModifier

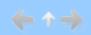

#### **OnChecked event**

property TOgCodeBase.OnChecked : TCheckedCodeEvent

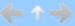

TCheckedCodeEvent = procedure(Sender : TObject; Status :

TCodeStatus) of object;

• OnChecked defines an event handler that is called after the release code is checked.

Sender is the instance of the release code component. Status is the value returned by a call to CheckCode.

See also: CheckCode

### **OnGetKey event**

property TOgCodeBase.OnGetKey : TGetKeyEvent

TGetKeyEvent = procedure(Sender : TObject; var Key :

TKey) of object;

OnGetKey defines an event handler that is called to get the key.

Sender is the instance of the release code component.

The key should always be stored as a constant in the application and never stored in the form, a file, or the registry. Putting the key anywhere except in the application increases the chances that someone will find and be able to use it to decode the release code.

#### **OnGetCode event**

property TOgCodeBase.OnGetCode : TGetCodeEvent

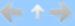

TGetCodeEvent = procedure(Sender : TObject; var Code :

TCode) of object;

OnGetCode defines an event handler that is called to get the release code.

Sender is the instance of the release code component. Code is the TCode value associated with this component. Release codes are normally stored in a file or the registry. In some cases, the release code can be stored in the resource. To do this, set the StoreCode property to True.

See also: Code, StoreCode

#### **OnGetModifier event**

property TOgCodeBase.OnGetModifier : TGetModifierEvent

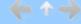

TGetModifierEvent = **procedure**(Sender : TObject; var Value

: LongInt) of object;

• OnGetModifier defines an event handler that is called to get the modifier.

Sender is the instance of the release code component. Value is the modifier that is used to sign the key. Modifier is normally generated as needed, but can be stored on the stream with the form if the StoreModifier property is True.

See also: Modifier, StoreModifier

#### CheckCode method

**function** TOgCodeBase.CheckCode(Report : Boolean) :

TCodeStatus; virtual; abstract;

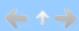

TCodeStatus = (ogValidCode, ogInvalidCode, ogPastEndDate, ogDayCountUsed, ogRunCountUsed, ogNetCountUsed, ogCodeExpired);

CheckCode checks for a valid release code.

CheckCode is defined as virtual and abstract, which means that each descendant component overrides it to provide the necessary code to validate and test the release code obtained through the Code property. If Report is True, the result of the test is reported by triggering the OnChecked event. If Report is False, you must check the function result.

CheckCode requires several pieces of information, which it obtains by triggering event handlers that you define. The normal sequence of events performed by CheckCode is:

- 1. Trigger the OnGetKey event to get the key used to encode and decode the release code. The key should always be embedded in the application as a constant.
- 2. Trigger the OnGetCode event to get the release code. The release code is normally stored in the registry or an INI file.
- 3. Trigger the OnGetModifier event to get the key modifier. The modifier can be stored as a constant in the application, stored in the registry or INI file, or generated when it is needed.
- 4. Apply the modifier to the key.
- 5. Test the release code to see if it is valid.
- 6. Test the release code to see if it has expired. The details of this test depend on the type of release code.

The result of calling CheckCode is one of the following values:

ogValidCode release code is valid.

ogInvalidCode release code is invalid (the internal integrity check

failed).

ogPastEndDate ending date has past.

ogDayCountUsed authorized days have been used.
ogRunCountUsed authorized runs have been used.
ogNetCountUsed number of authorized users has been exceeded.
ogCodeExpired The expiration date has been reached.

See also: AutoCheck, OnChecked, OnGetCode, OnGetKey, OnGetModifier

#### IsCodeValid method

function TOgCodeBase.IsCodeValid: Boolean;

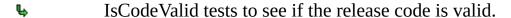

IsCodeValid calls the CheckCode method and tests its result to see if the release code is valid. It returns True if the code is valid, otherwise False. Descendent components decode the release code and test to see if the signature value (the magic value as defined in the TCode record) is still valid.

You might need to perform additional tests to ensure that the data used to create the release code was not altered. For example, you could test whether the text string used to create a Simple Registration release code was altered. Since the string is not part of the release code (only a number derived from the string is embedded into the code), you cannot compare it to what is stored in the release code. You must create a temporary release code using the text string and the same expiration date and then compare the temporary release code to the stored one. If they dont match, someone has altered the text string.

See also: CheckCode

## **GetValue method**

**function** TOgDateCode.GetValue : TDateTime;

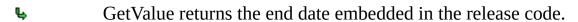

The returned value is a Delphi TDateTime value.

### **AutoDecrease property**

property TOgDaysCode.AutoDecrease : Boolean

Default: True

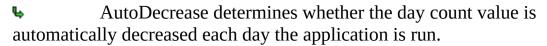

If AutoDecrease is True, the day count embedded in the release code is automatically decreased by one each day the application is run. This is accomplished by calling the Decrease method. If AutoDecrease is False, you must call the Decrease method manually whenever necessary.

See also: Decrease

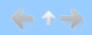

## OnChangeCode event

property OnChangeCode : TChangeCodeEvent

TChangeCodeEvent = procedure(Sender : TObject; Code :

TCode) of object;

• OnChangeCode defines an event handler that is called when a release code changes.

This event is fired after the release code is changed via a call to Decrease, either directly or automatically (if the AutoDecrease property is True).

Sender is the instance of the release code component. Code is the new release code value.

The release code should be saved in an INI file or the registry.

See also: AutoDecrease, Decrease

#### **Decrease method**

#### **procedure** TOgDaysCode.Decrease;

Decrease reduces the day count value stored in the release code.

Performing this action requires several vital pieces of information, which are normally obtained by triggering several event handlers that you define. The normal sequence of events performed by Decrease is:

- 1. Trigger the OnGetKey event to get the key used to encode and decode the release code. The key should always be embedded in the application as a constant.
- 2. Trigger the OnGetCode event to get the release code. The release code is normally stored in the registry or an INI file.
- 3. Trigger the OnGetModifier event to get the key modifier. The modifier can be stored as a constant in the application, stored in the registry or INI file, or generated when it is needed.
- 4. Apply the modifier to the key.
- 5. Test the code to see if it is valid.
- 6. Decrease the day count by one if it has not already been decreased today.
  - 7. Trigger the OnChangeCode event to store the changed release code.

See also: OnChangeCode, OnGetCode, OnGetKey, OnGetModifier

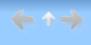

## **GetValue method**

function TOgDaysCode.GetValue : LongInt;

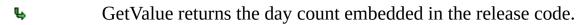

The value returned is the number of days remaining.

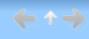

### **Code property**

property TOgMakeCodes.Code : TCode

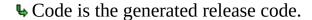

After a successful call to Execute, Code contains the generated release code.

Code can represent any one of several release code types. Use the CodeType property to determine which code type was generated.

See also: CodeType, Execute

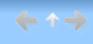

### **CodeType property**

property TOgMakeCodes.CodeType : TCodeType

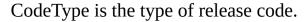

If you assign a value to CodeType prior to calling Execute, the corresponding notebook page is displayed in the Code Generation dialog. After a successful call to Execute, CodeType contains the type of code that was generated. The ctUnknown code type is only used internally. The default is ctDate.

See also: Execute

### **Key run-time property**

property TOgMakeCodes.Key : TKey

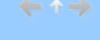

■ Key is used to encode and decode the release code.

The key used to encode release codes should be protected from unauthorized use because a release code that was encoded without a modifier can easily be decoded using the key.

The key should be embedded into the application rather than stored in a file or resource.

If no value is assigned to this property, the Key Maintenance dialog is displayed so that a key can be selected or created.

See also: Code

## **KeyFileName property**

property TOgMakeCodes.KeyFileName : string

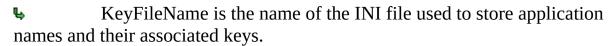

If a valid file name is assigned to this property, its contents are displayed when the Key Maintenance dialog is displayed.

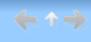

### **KeyType run-time property**

property TOgMakeCodes.KeyType : TKeyType

TKeyType = (ktRandom, ktMessageDigest, ktMessageDigestCS);

Default: ktMessageDigest

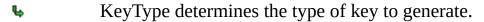

The valid key types are:

ktRandom The key is generated using Delphis random number generator.

ktMessageDigest The key is generated by using the supplied text. Text case is

(Standard Text) ignored.

KtMessageDigestCS The key is generated by using the supplied text. Text case is

(Case-Sensitive Text) considered.

If a value is assigned to this property, it is used to determine the type of key to generate when the Key Maintenance dialog is displayed.

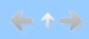

## **ShowHints property**

property TOgMake Codes. Show Hints: Boolean

Default: False

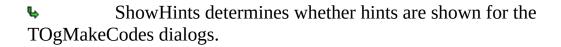

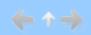

#### **Execute method**

function TOgMakeCodes.Execute: Boolean;

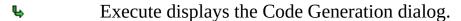

Use this method to display the Code Generation dialog so that a release code can be generated.

If Execute returns True, the Code and CodeType properties contain valid values. Otherwise, the contents of these properties is unknown.

See also: Code, CodeType

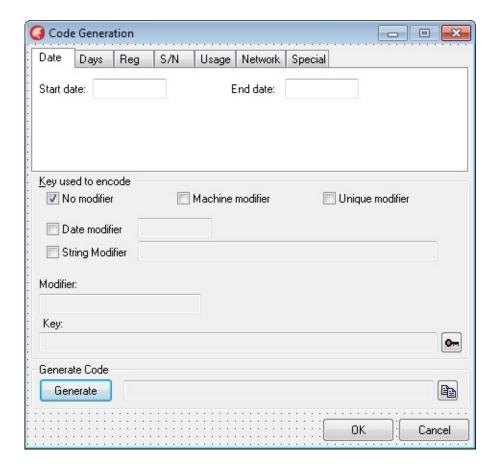

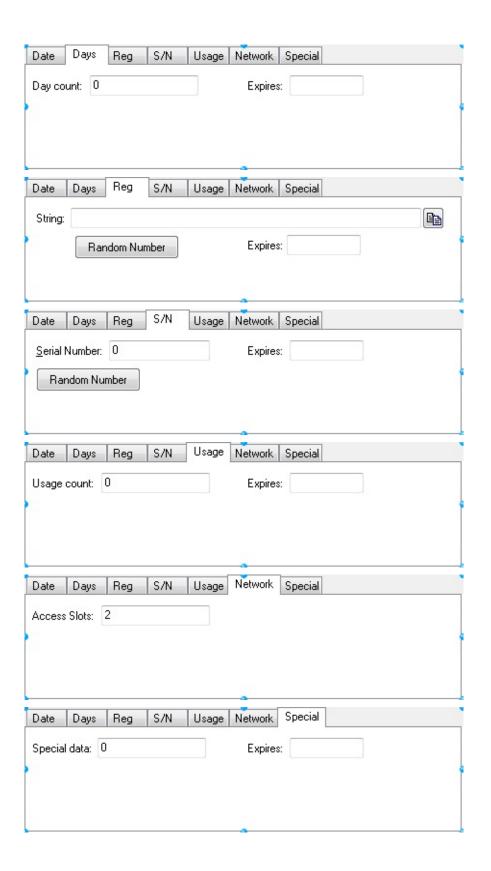

#### **Key run-time property**

property TOgMakeKeys.Key : TKey

TKey = array [0..15] of Byte;

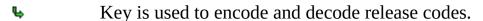

After a successful call to Execute, Key contains the selected key value.

The key used to encode release codes should be protected from unauthorized use because a release code that was encoded without a modifier can easily be decoded using the key.

The key should be embedded into the application rather than stored in a file or resource.

See also: ApplyModifierToKey, Execute, GenerateKey, GenerateRandomKey

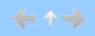

## **KeyFileName property**

property TOgMakeKeys.KeyFileName : string

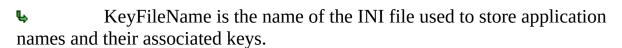

If a valid file name is assigned to this property, its contents are displayed when the Key Maintenance dialog is displayed.

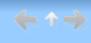

#### **KeyType property**

property TOgMakeKeys.KeyType : TKeyType

TKeyType = (ktRandom, ktMessageDigest, ktMessageDigestCS);

Default: ktMessageDigest

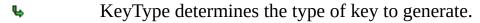

After a successful call to Execute, KeyType contains one of these key types.

ktRandom The key is generated using Delphis random

number generator.

(Standard Text) Text case is ignored.

ktMessageDigestCS The key is generated by using the supplied text.

(Case-Sensitive Text) Text case is considered.

If a value is assigned to this property, it is used to determine the type of key to generate when the Key Maintenance dialog is displayed.

See also: Execute

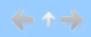

## **ShowHints property**

property TOgMakeKeys.ShowHints : Boolean

Default: False

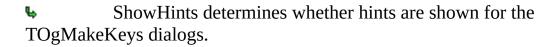

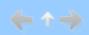

### **ApplyModifierToKey method**

procedure TOgMakeKeys.ApplyModifierToKey (Modifier :

LongInt; var Key; KeySize : Cardinal);

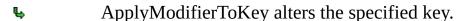

If Modifier is not zero, this routine alters (signs) the key specified by Key. KeySize is the size, in bytes, of Key .

This routine is used automatically by the components that generate a release code when a non-zero value is specified for the Modifier property.

See also: GenerateDateModifier, GenerateMachineModifier, GenerateStringModifier, GenerateUniqueModifier, Key

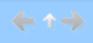

#### **Execute method**

function TOgMakeKeys.Execute: Boolean;

Execute displays the Key Maintenance dialog.

Use this method to display the Key Maintenance dialog so that a key can be generated. The dialog is described in the "Creating and Maintaining Keys" section of the manual.

If Execute returns True, the Key, KeyFileName, and KeyType properties contain valid values. Otherwise, the contents of these properties is unknown.

See also: Key, KeyFileName, KeyType

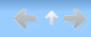

#### **GenerateDateModifier method**

function TOgMakeKeys.GenerateDateModifier: LongInt;

GenerateDateModifier creates a key modifier based on the current date.

This routine is also available as a function (GenerateDateModifierPrim) for use in applications that need to generate modifiers dynamically.

See also: ApplyModifierToKey, GenerateMachineModifier, GenerateStringModifier, GenerateUniqueModifier

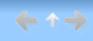

## **GenerateKey method**

procedure TOgMakeKeys.GenerateKey (var Key; KeySize :

Cardinal; const Str : **string**);

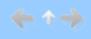

GenerateKey produces a key based on a supplied text string.

To produce keys that are not case dependent, convert the text to upper case prior to calling GenerateKey.

See also: ApplyModifierToKey, GenerateRandomKey, Key

#### GenerateMachineModifier method

function TOgMakeKeys.GenerateMachineModifier: LongInt;

GenerateMachineModifier creates a key modifier based on the hardware information for the current machine.

GenerateMachineModifier uses hard disk volume sizes, volume serial numbers, registration name/company as reported by Windows, and the network card ID (if available) to produce a modifier specific to a single machine.

Use this modifier to sign the key used to encode and decode release codes if you want the release code to restrict usage to a single machine.

**Caution:** If hardware is changed on the machine, the modifier changes, rendering the release code, and consequently the application, unusable.

This routine is also available as a function (GenerateMachineModifierPrim) for use in applications that need to generate modifiers dynamically.

See also: ApplyModifierToKey, GenerateDateModifier, GenerateStringModifier, GenerateUniqueModifier

## **GenerateRandomKey method**

procedure TOgMakeKeys.GenerateRandomKey(var Key;

KeySize : Cardinal);

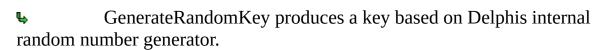

See also: ApplyModifierToKey, GenerateKey, Key

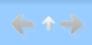

### **GenerateStringModifier method**

**function** TOgMakeKeys.GenerateStringModifier (const S :

string) : LongInt;

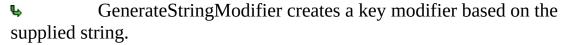

This routine is also available as a function (GenerateStringModifierPrim) for use in applications that need to generate modifiers dynamically.

See also: ApplyModifierToKey, GenerateDateModifier, GenerateMachineModifier, GenerateUniqueModifier

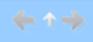

### GenerateUniqueModifier method

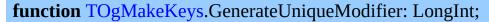

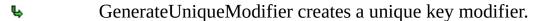

This routine is also available as a function (GenerateUniqueModifierPrim) for use in applications that need to generate modifiers dynamically.

See also: ApplyModifierToKey, GenerateDateModifier, GenerateMachineModifier, GenerateStringModifier

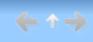

## **ActiveUsers read-only property**

property TOgNetCode.ActiveUsers : LongInt

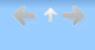

• ActiveUsers is the current number of users running the application.

### **FileName property**

property TOgNetCode.FileName : string

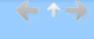

FileName is the name of the Network Access File.

The Network Access File is used to determine if another instance of the application is authorized. If the file specified in FileName does not exist, it is created and initialized during the call to CheckCode.

## **InvalidUsers read-only property**

property TOgNetCode.InvalidUsers : LongInt

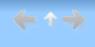

InvalidUsers is the number of invalid user access slots in the Network Access File.

Invalid slots are created when the user does not exit the application normally. Use ResetAccessFile to fix these invalid slots.

See also: ResetAccessFile

# **MaxUsers read-only property**

property TOgNetCode.MaxUsers : LongInt

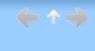

• MaxUsers is the maximum number of concurrent users of the application.

#### IsRemoteDrive method

function TOgNetCode.IsRemoteDrive(const ExePath : string)

: Boolean;

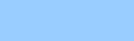

IsRemoteDrive determines whether ExePath resides on a remote disk drive.

You can use IsRemoteDrive to determine if your application is being run from a remote disk drive. Only the drive information passed in ExePath is used.

#### ResetAccessFile method

**function** TOgNetCode.ResetAccessFile : Boolean;

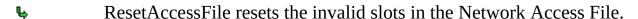

If the operation is successful, the return value is True. If the file could not be opened for write access, the return value is False.

Calling ResetAccessFile does not effect active users. Since their access slots are in use, they are assumed to be valid and are not reset.

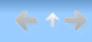

#### **AutoCheck property**

property TOgProtectExe.AutoCheck : Boolean

Default: False

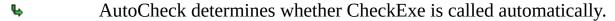

If AutoCheck is True, CheckExe is called after the form containing this component is loaded. If AutoCheck is False, you are responsible for calling CheckExe to determine the status of the executable file.

See also: CheckExe

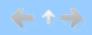

### **CheckSize property**

property TOgProtectExe.CheckSize : Boolean

Default: True

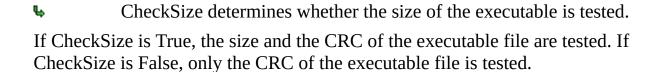

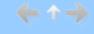

#### **OnChecked event**

property TOgProtectExe.OnChecked : TCheckedExeEvent

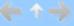

TCheckedExeEvent = procedure(Sender : TObject; Status :

TExeStatus) of object;

• OnChecked defines an event handler that is called after the executable is checked.

Sender is the instance of the release code component. Status is the value returned by a call to CheckExe.

See also: CheckExe

#### **CheckExe** method

 $\textbf{function} \ \textbf{TOgProtectExe}. Check Exe (Report: Boolean):$ 

TExeStatus;

TExeStatus = (exeSuccess, exeSizeError, exeIntegrityError, exeNotStamped);

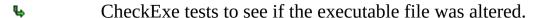

If Report is True, the result of the test is reported by triggering the OnChecked event. If Report is False, you must check the function result.

The result of calling CheckExe is one of the following values:

exeSuccess executable file has not changed.
exeSizeError size of the executable file changed.

exeIntegrityError or more bytes in the executable changed.

exeNotStamped The executable is not stamped with the CRC and size

information.

See also: OnChecked

#### StampExe method

function TOgProtectExe.StampExe (const FileName : string ;

EraseMarker: Boolean): Boolean;

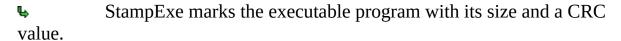

StampExe searches for a special marker that is used to mark the record where the size and CRC value are stored, calculates the executables size and CRC, and writes that information back to the record. If EraseMarker is True, the special marker used to locate the record is erased.

This method is not used by the TOgProtectExe component. It is provided so that you can use it to stamp the application you want to protect. You can write a simple application that uses StampExe to stamp the application you want to protect. Or you can use the STAMPEXE example project (which uses the StampExe method) to stamp the application you want to protect.

See also: UnStampExe

#### **UnStampExe** method

**function** TOgProtectExe.UnStampExe (const FileName :

string) : Boolean;

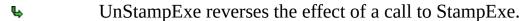

UnStampExe can only be used if the special marker used to locate the CRC record was not erased by StampExe.

This method is not used by the TOgProtectExe component. It is provided so that you can use it unstamp an application.

See also: StampExe

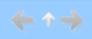

## **RegString property**

property TOgRegistrationCode.RegString : string

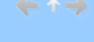

RegString is the registration string used to create the release code.

See also: OnGetRegString

#### **StoreRegString property**

property TOgRegistrationCode.StoreRegString : Boolean

Default: True

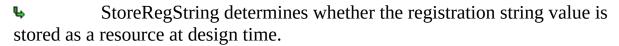

If StoreRegString is True, the value of RegString is stored in the resource file along with the form. If StoreRegString is False, RegString is not stored and you must supply an OnGetRegString event handler so that the registration string can be retrieved when required.

See also: OnGetRegString, RegString

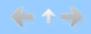

### **OnGetRegString event**

property TOgRegistrationCode.OnGetRegString :

TGetRegStringEvent

TGetRegStringEvent = **procedure**(Sender : TObject; var

Value : **string**) **of object**;

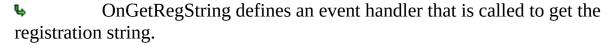

Sender is the instance of the release code component. Value is the registration string used to create the release code.

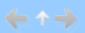

### **GetValue method**

function TOgSerialNumberCode.GetValue : LongInt;

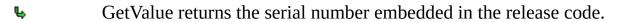

The value returned is the serial number that was used when the release code was created.

### **GetValue method**

function TOgSpecialCode.GetValue : LongInt;

GetValue returns the special information embedded in the release code.

The returned value is a LongInt. The interpretation of the returned value is determined entirely by you.

#### **AutoDecrease property**

property TOgUsageCode.AutoDecrease: Boolean

Default: True

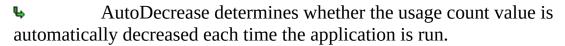

If AutoDecrease is True, the usage count value embedded in the release code is automatically decreased by one each time the application is run. When the usage count is reduced to zero, the release code is expired. If AutoDecrease is False, you must call the Decrease method manually whenever necessary.

See also: Decrease

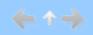

#### OnChangeCode event

property TOgUsageCode.OnChangeCode :

TChangeCodeEvent

TChangeCodeEvent = procedure(Sender : TObject; Code :

TCode) of object;

• OnChangeCode defines an event handler that is called when a release code changes.

This event is fired after the release code is changed via a call to Decrease, either directly or automatically (if the AutoDecrease property is True).

Sender is the instance of the release code component. Code is the new release code value.

The release code should be saved in the INI file or the registry.

See also: AutoDecrease, Decrease

#### **Decrease method**

#### procedure TOgUsageCode.Decrease;

Decrease reduces the usage count value stored in the release code.

Performing this action requires several vital pieces of information, which are normally obtained by triggering several event handlers that you define. The normal sequence of events performed by Decrease is:

- 1. Trigger the OnGetKey event to get the key used to encode and decode the release code. The key should always be embedded in the application as a constant.
- 2. Trigger the OnGetCode event to get the release code. The code is normally stored in the registry or an INI file.
- 3. Trigger the OnGetModifier event to get the key modifier. The key modifier can be stored as a constant in the application, stored in the registry or INI file, or generated when it is needed.
- 4. Apply the modifier to the key.
- 5. Test the release code to see if it is valid.
- 6. Decrease the usage count by one.
- 7. Trigger the OnChangeCode event to store the changed release code.

See also: OnChangeCode, OnGetCode, OnGetKey, OnGetModifier,

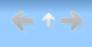

## **GetValue method**

**function** TOgUsageCode.GetValue : LongInt;

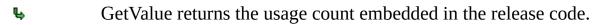

The value returned is the number of runs remaining.

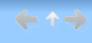